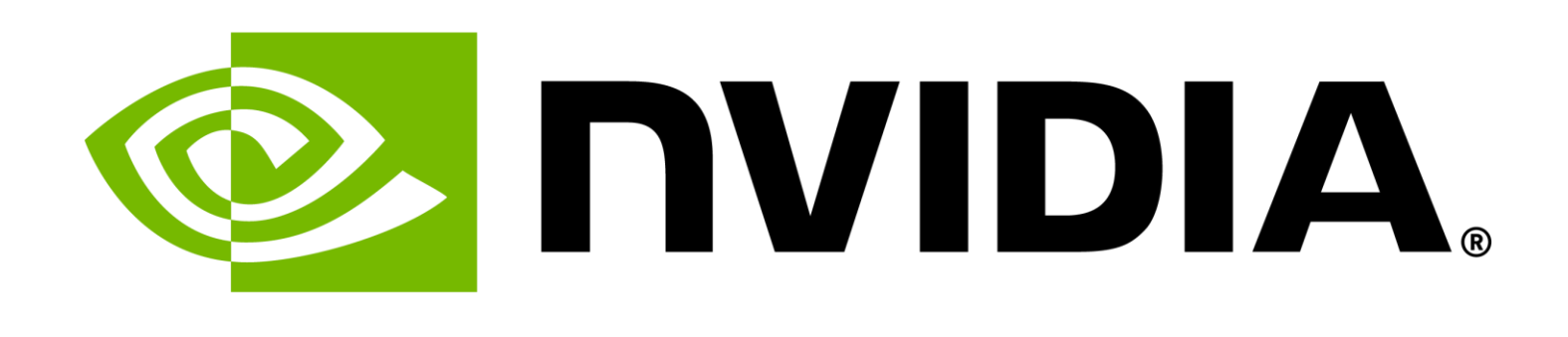

# **NVIDIA cuQuantum SDK: Accelerating Quantum Circuit simulation II – cuStateVec**

Shinya Morino, Pr. Math Libraries Engineer, Quantum Computing CUDA Math Libraries Team, NVIDIA

Quantum Computing: Devices, Cryogenic Electronics and Packaging, 10/25/2023

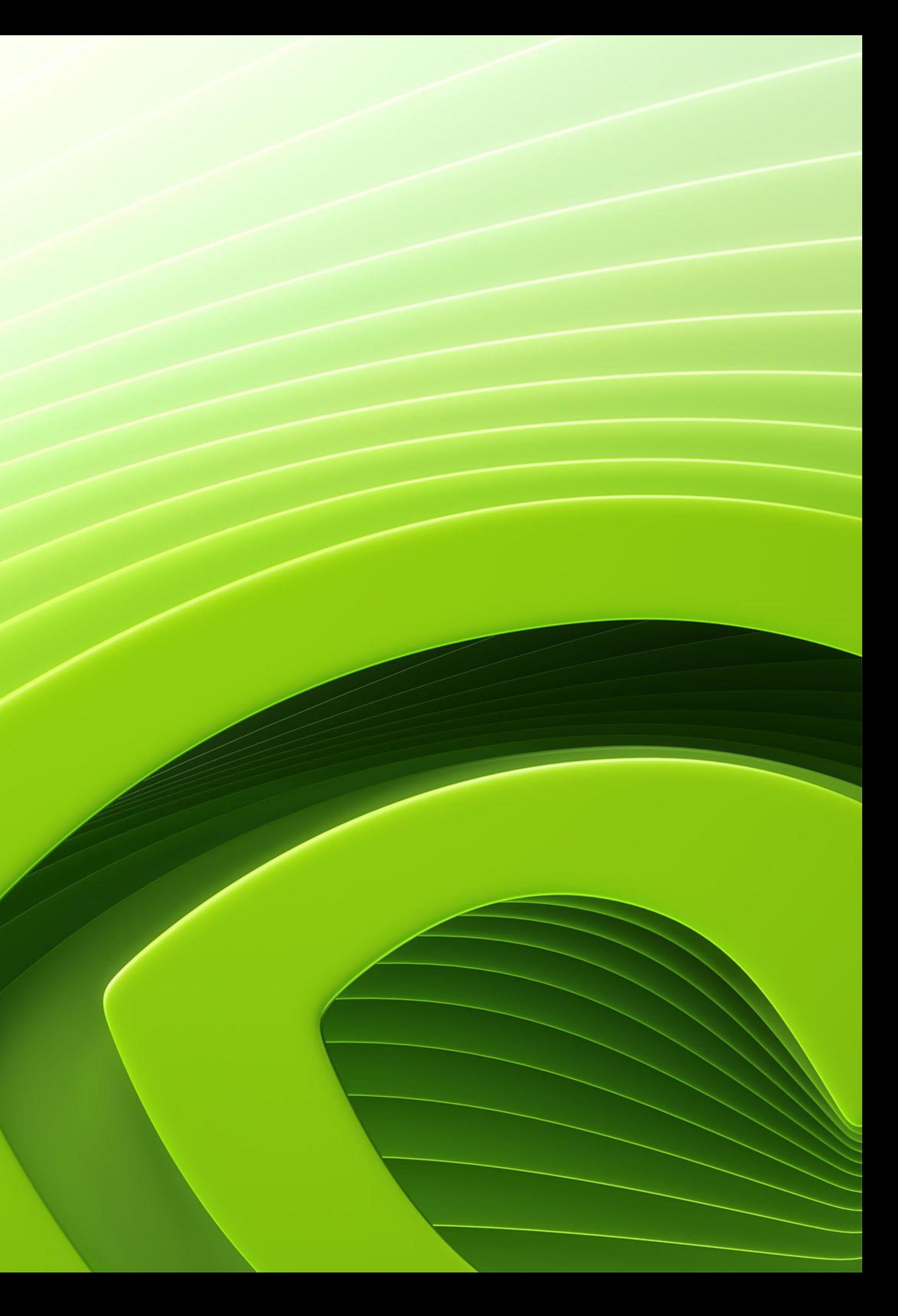

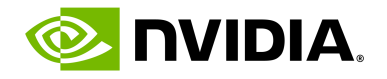

# **Two Most Popular Quantum Circuit Simulation Approaches**

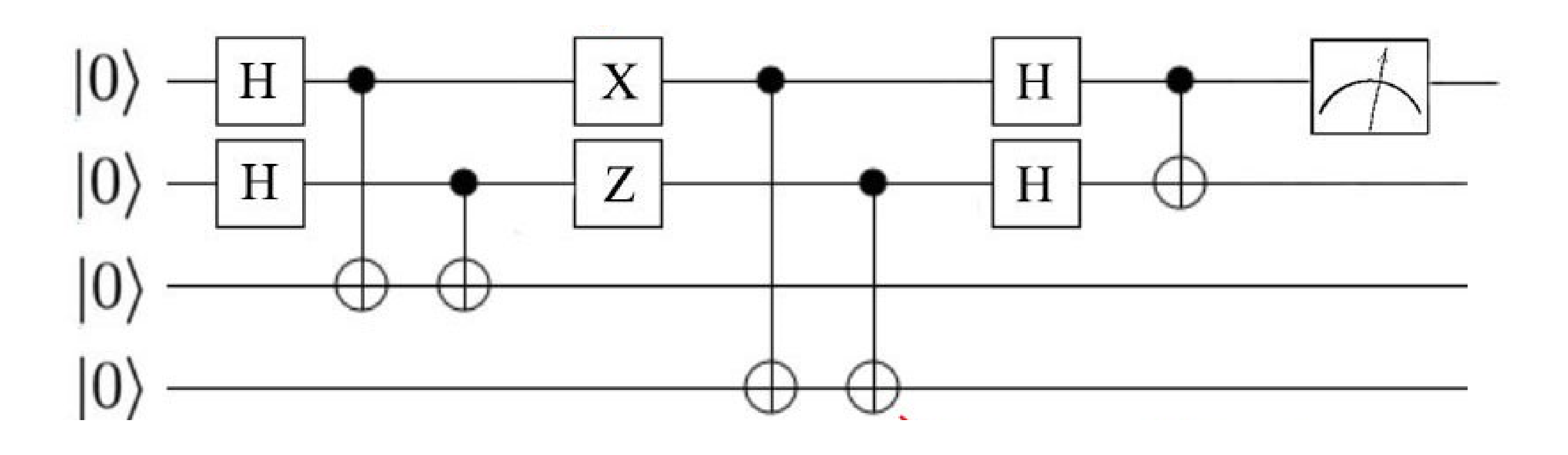

## State vector simulation

### **"Gate-based simulation of a quantum computer"**

- Maintain full 2<sup>n</sup> qubit vector state in me
- Update all states every timestep, proba states for measurement

Memory capacity & time grow exponentially w/ # of qubits - practical limit around 50 qubits on a supercomputer

Can model either ideal or noisy qubits

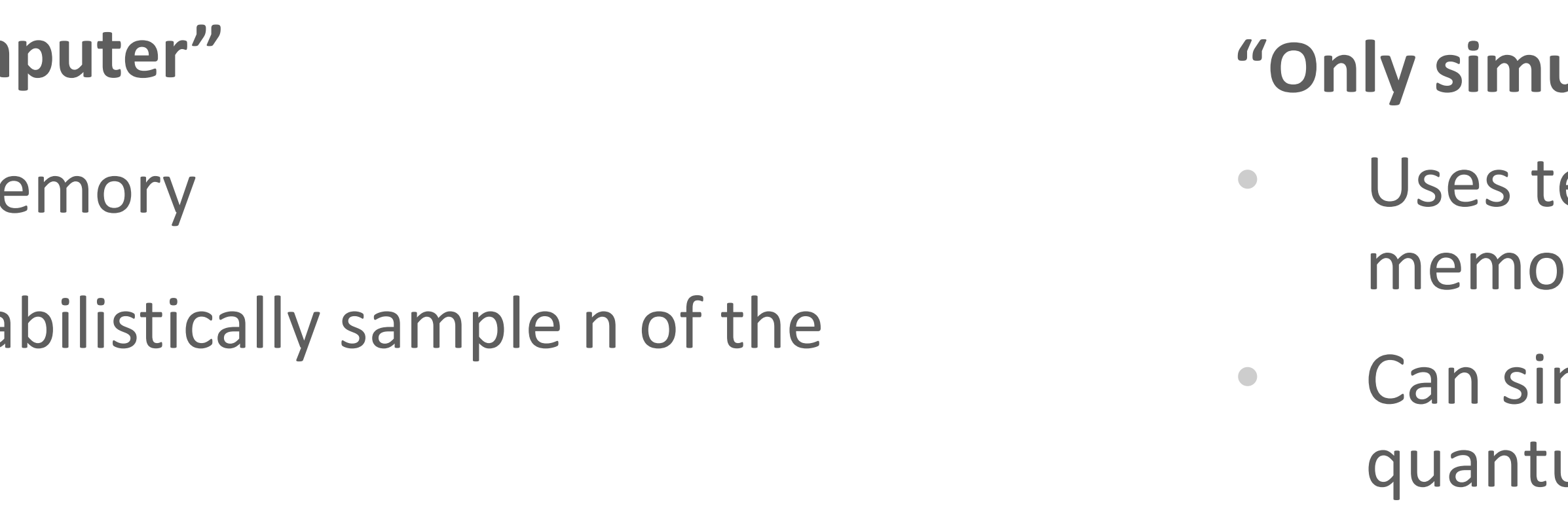

## Tensor networks

#### **ulate the states you need"**

ensor network contractions to dramatically reduce ory for simulating circuits

mulate 100s or 1000s of qubits for many practical um circuits

*GPUs are a great fit for either approach*

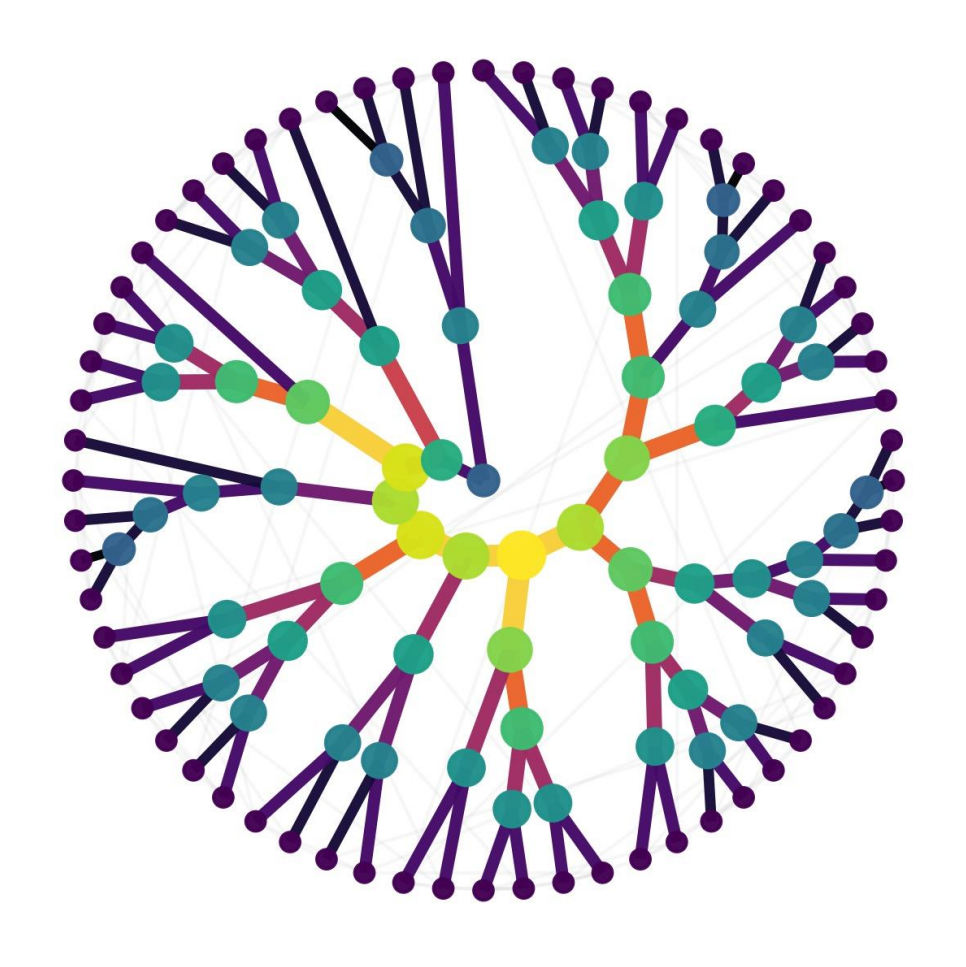

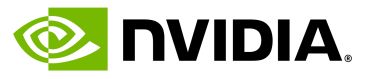

# **cuStateVec**

### A library to accelerate state vector-based quantum circuit simulation

## • APIs are specifically designed for state vector simulators, operating 'in-place' to save memory usage

quantum registers (qubits) quantum registers (qubits)  $q_0$  $\,q_1$  $q_{2}$ classical registers (bits)C كزك custatevecStatus\_t custatevecApplyMatrix(custa void∗ cudal cons<sup>1</sup> cons<sup>1</sup> cudal custa cons<sup>t</sup> const

- 
- Covers common use cases including:
	- 1) Apply gate matrix (facilitates gate fusion)
	- 2) Apply general permutation matrix
	- 3) Apply multi-qubit Pauli rotation
	- 4) Expectation using matrix as observable
	- 5) Expectation on multi-qubit Pauli basis
	- 6) Measurement on a Z-product basis
	- 7) Batched single qubit measurement
	- 8) Sampling
	- 9) State vector accessor
	- 10) Bit swap of the state vector index

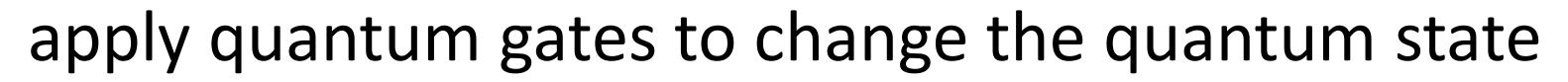

cons<sup>t</sup>

cons<sup>1</sup>

const

custa

∨oid∗

size\_

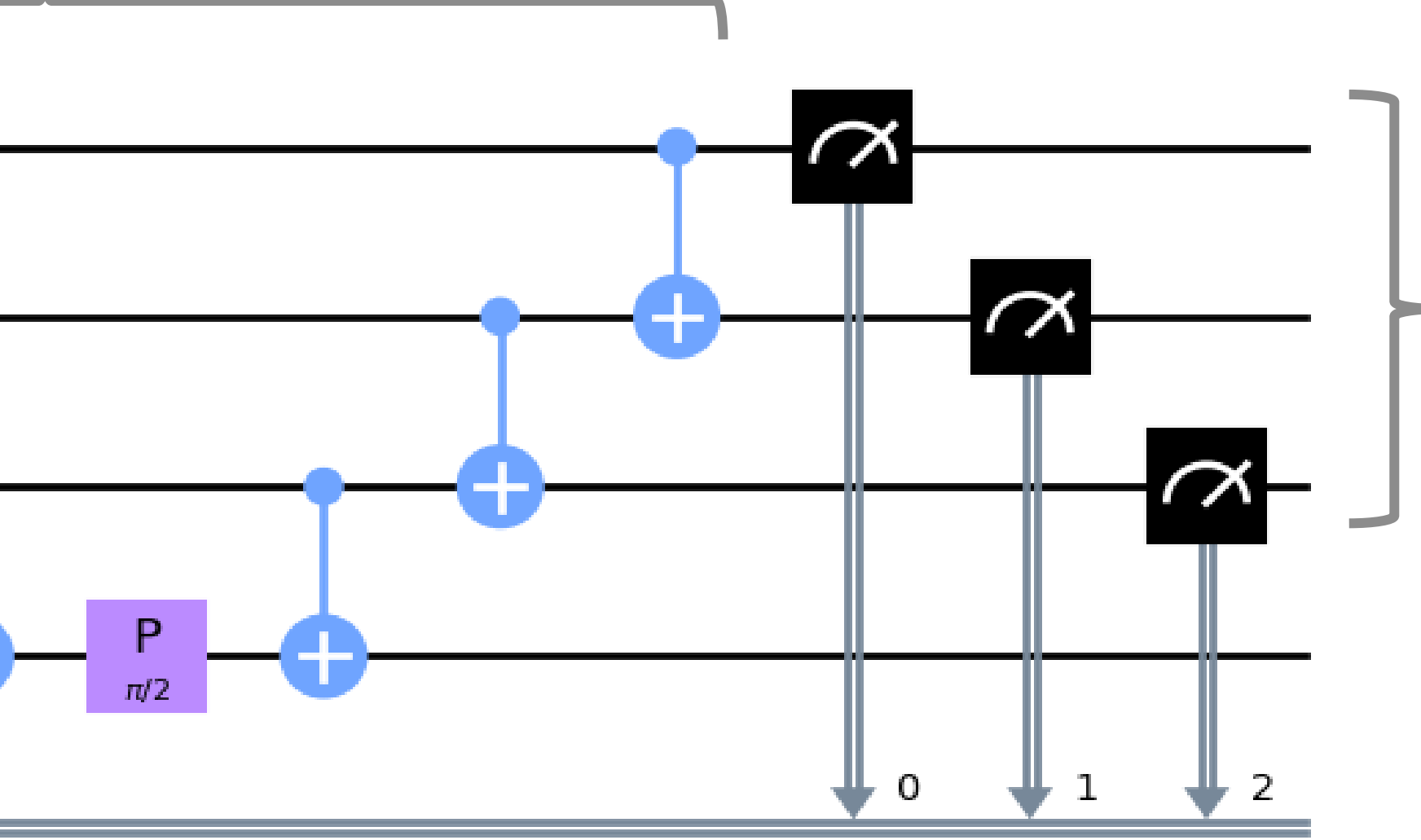

Measure and collapse the quantum state, and store result (0 or 1) in the classical register

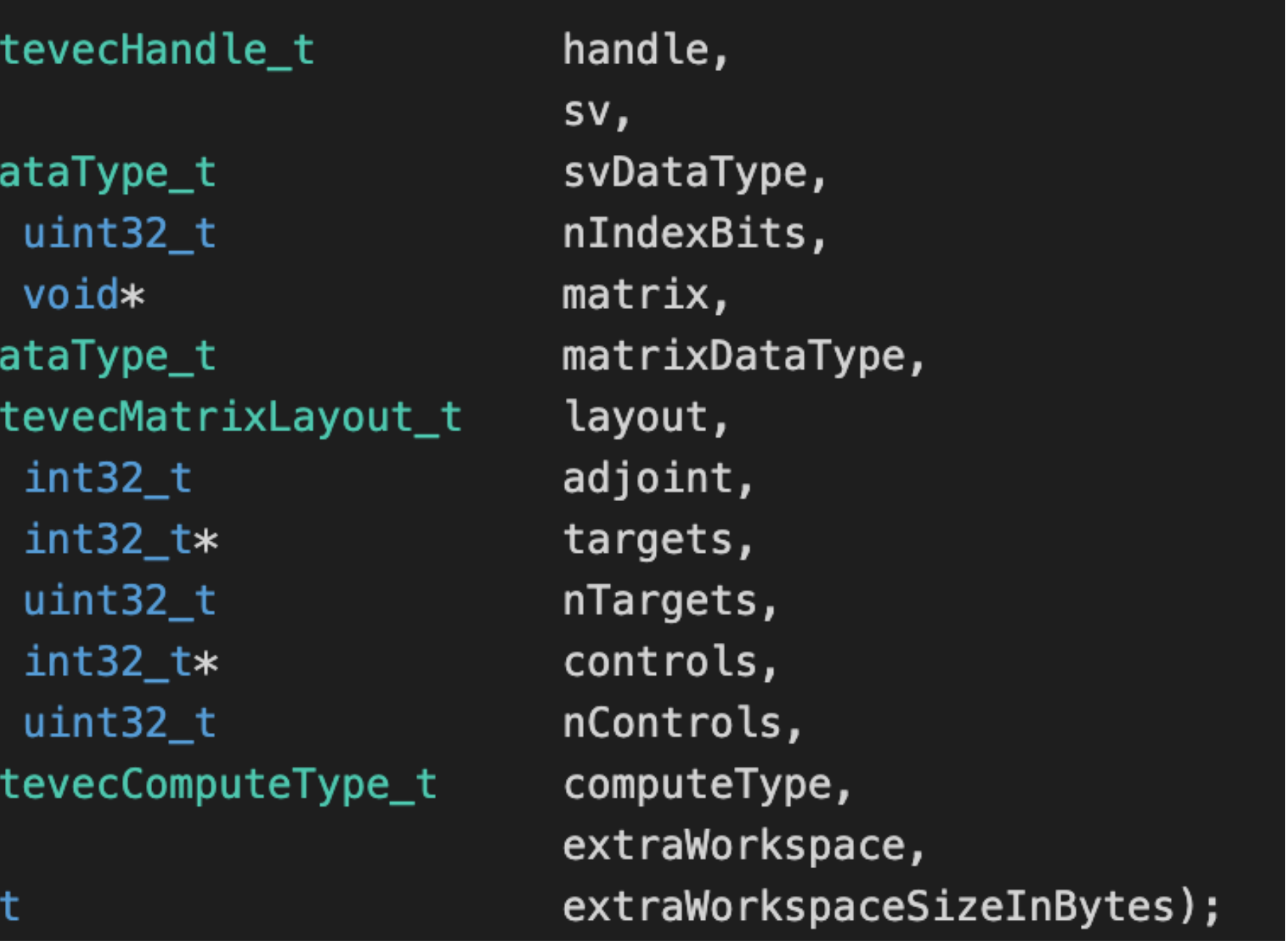

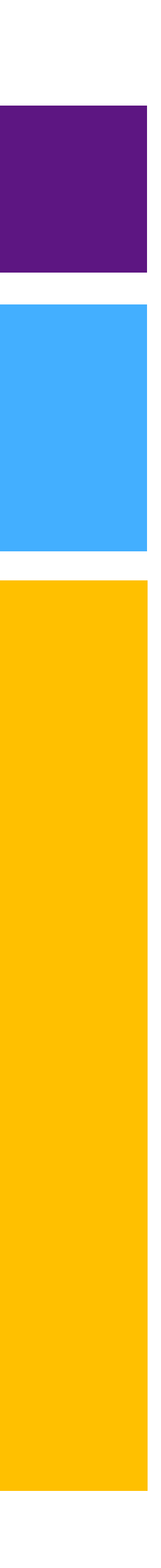

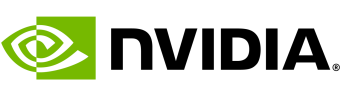

# **cuQuantum**

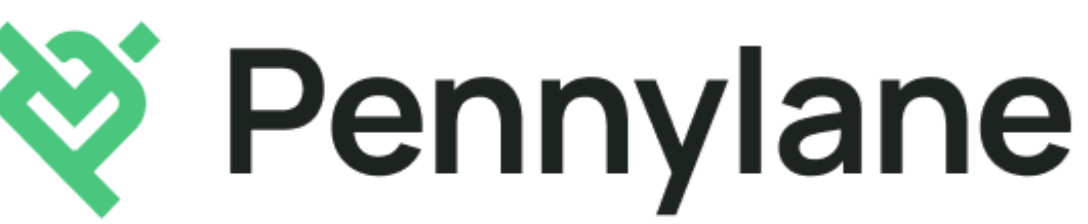

## • **Platform for quantum computing research**

- Accelerate Quantum Circuit Simulators on GPUs
- Simulate ideal or noisy qubits
- Enable algorithms research with scale and performance not possible on quantum hardware, or on simulators today

- Integrated into leading quantum computing frameworks Cirq, Qiskit, and Pennylane
- C and Python APIs
- Available today at developer.nvidia.com/cuquantum

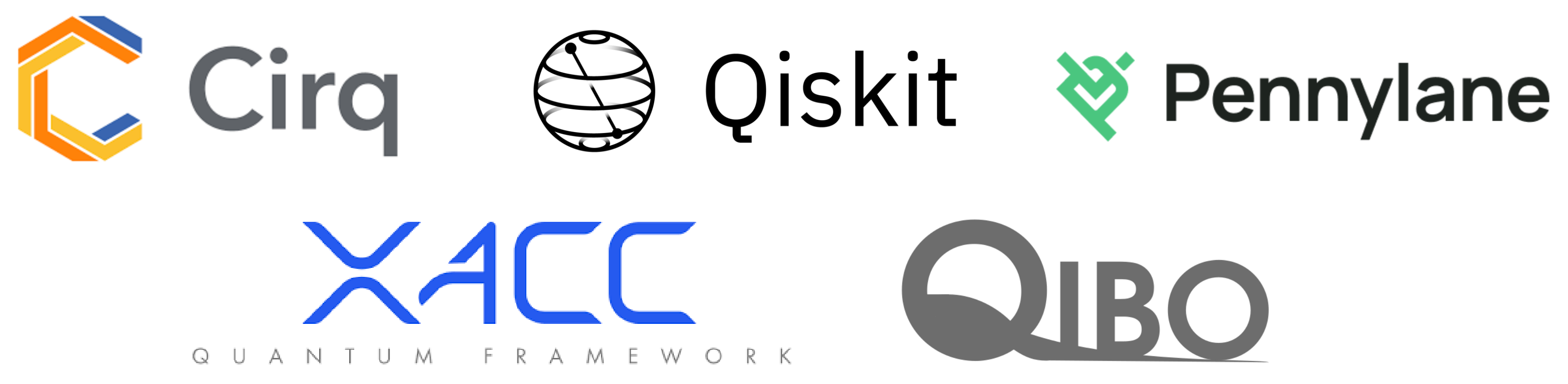

## • **cuQuantum General Access available now**

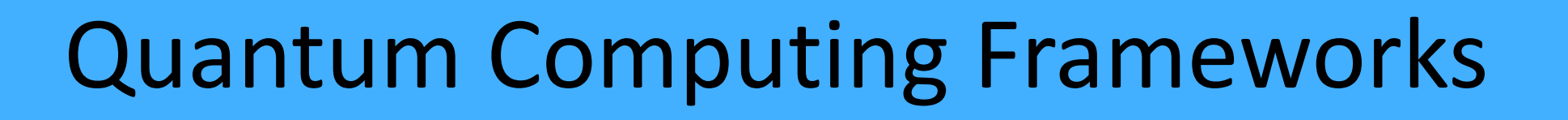

QPU

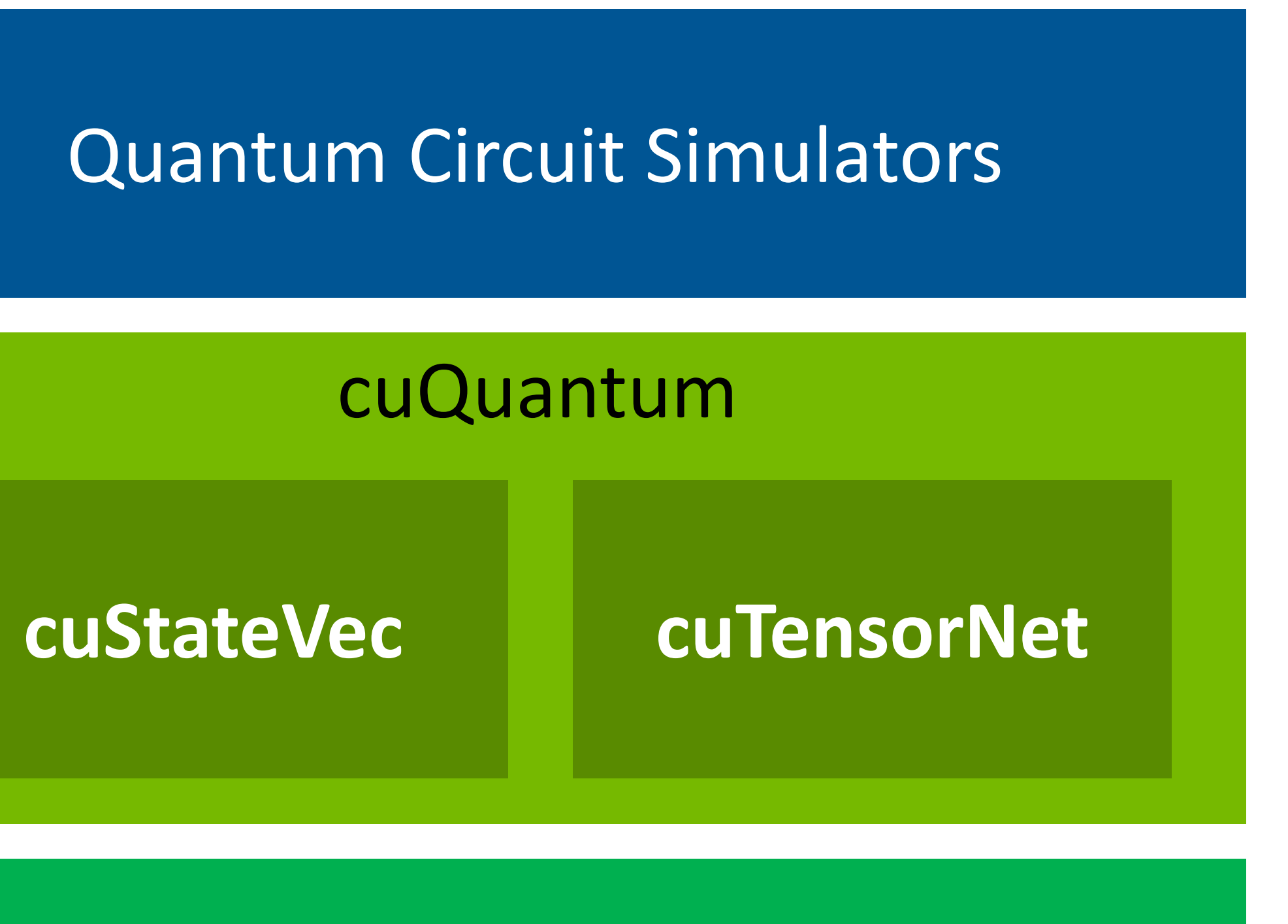

GPU Accelerated Computing

## Quantum Computing Application

**Stefano Carrazza - [Quantum Simulation with Just-in-time Compilation \[S41366\]](https://www.nvidia.com/gtc/session-catalog/?tab.scheduledorondemand=1583520458947001NJiE&search=carrazza#/session/1635239240923001Q7cy)**

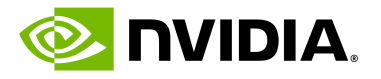

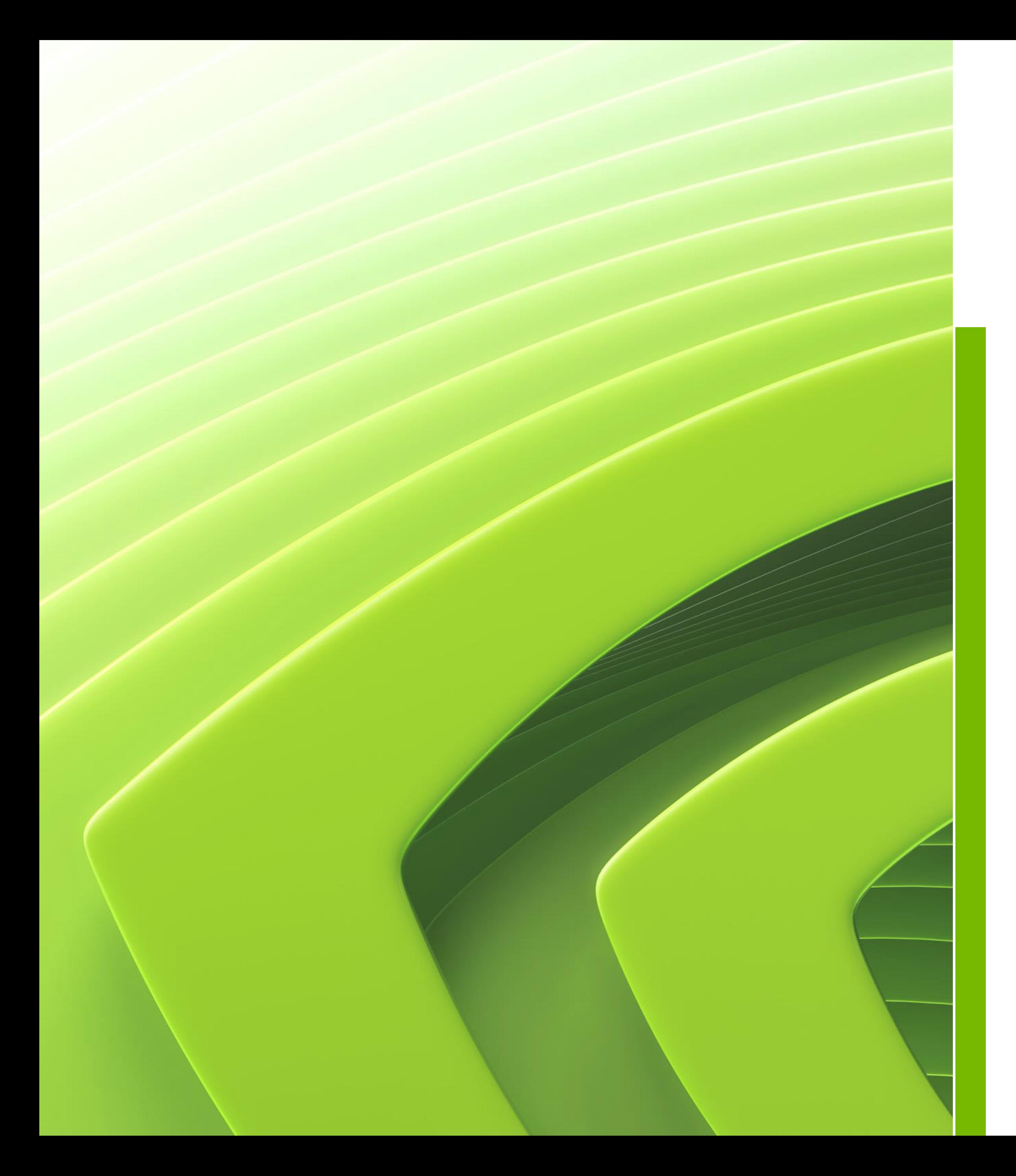

## **Agenda**

# Overview of state vector simulation

## Acceleration on single device simulations

## Acceleration on distributed simulations

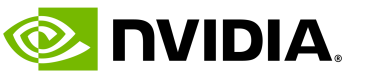

## Brute-force exact simulation, basic simulation method State vector size: 2<sup>nQubits</sup>

- 
- 

## **State Vector**

# $|(-_1\rangle \otimes |i_{N-2}\rangle \otimes |i_{N-3}\rangle \otimes \cdots \otimes |i_0\rangle \alpha_{i_{N-1}i_{N-2}i_{N-3}\ldots i_0}$

• Quantum state is defined as a vector with elements,  $\alpha_{i_{N-1}i_{N-2}i_{N-3}...i_0}$ • Has 2N-dimension Hilbert space. Th entity is an N-dimensional tensor

$$
|\psi\rangle = \sum_{p=0, i_p \in \{0,1\}}^{\mathcal{N}-1} |i_N|
$$

Binary representation of the index of state vector

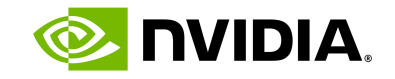

# **Simulation model**

## State vector Tensor network

**Matrix Product State / Tensor Train** 

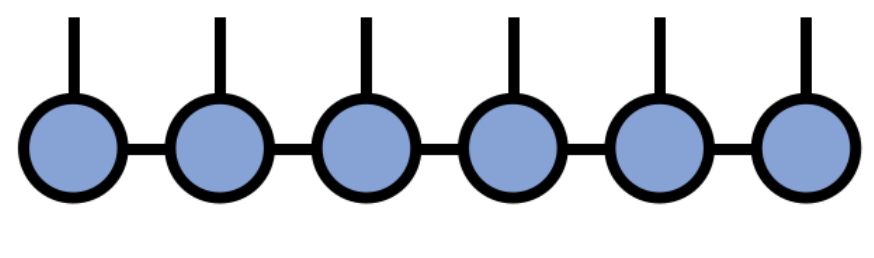

**Tree Tensor Network / Hierarchical Tucker** 

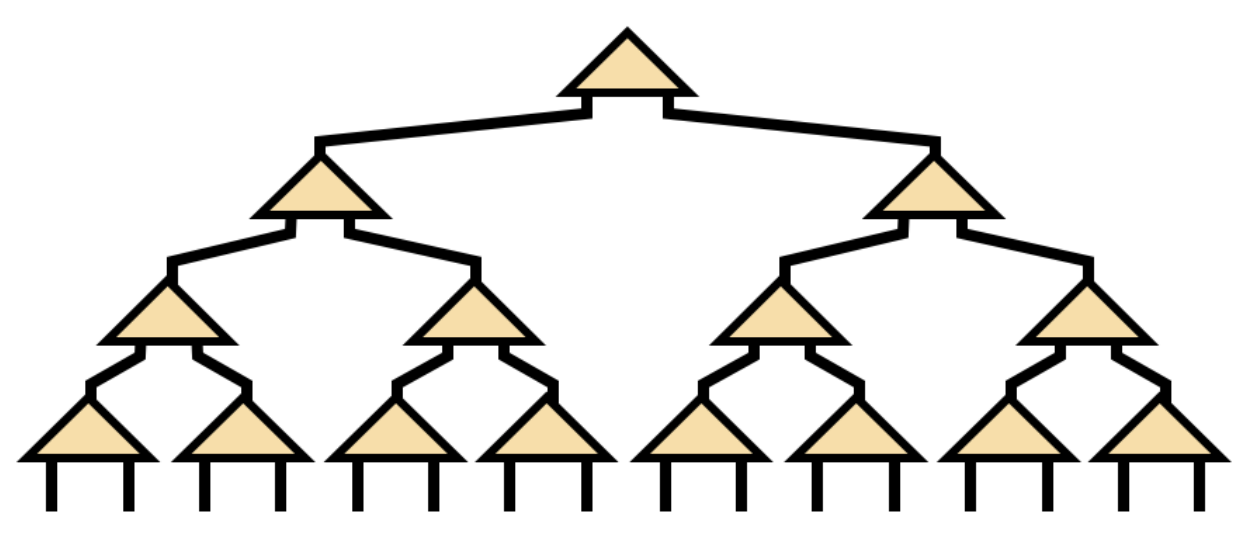

From [tensornetwork.org](https://tensornetwork.org/)

State vector

- $|0\rangle \otimes |0\rangle \otimes |0\rangle$
- α[001]  $|0\rangle \otimes |0\rangle \otimes |1\rangle$
- α[010]
- α[011]
	-
- α[100]
- $\alpha$ [101]
	-
- α[110]
- $\alpha$ [111]
- $|0\rangle \otimes |1\rangle \otimes |0\rangle$  $|0\rangle \otimes |1\rangle \otimes |1\rangle$  $|1\rangle \otimes |0\rangle \otimes |0\rangle$
- $|1\rangle \otimes |0\rangle \otimes |1\rangle$
- $|1\rangle \otimes |1\rangle \otimes |0\rangle$
- $|1\rangle \otimes |1\rangle \otimes |1\rangle$

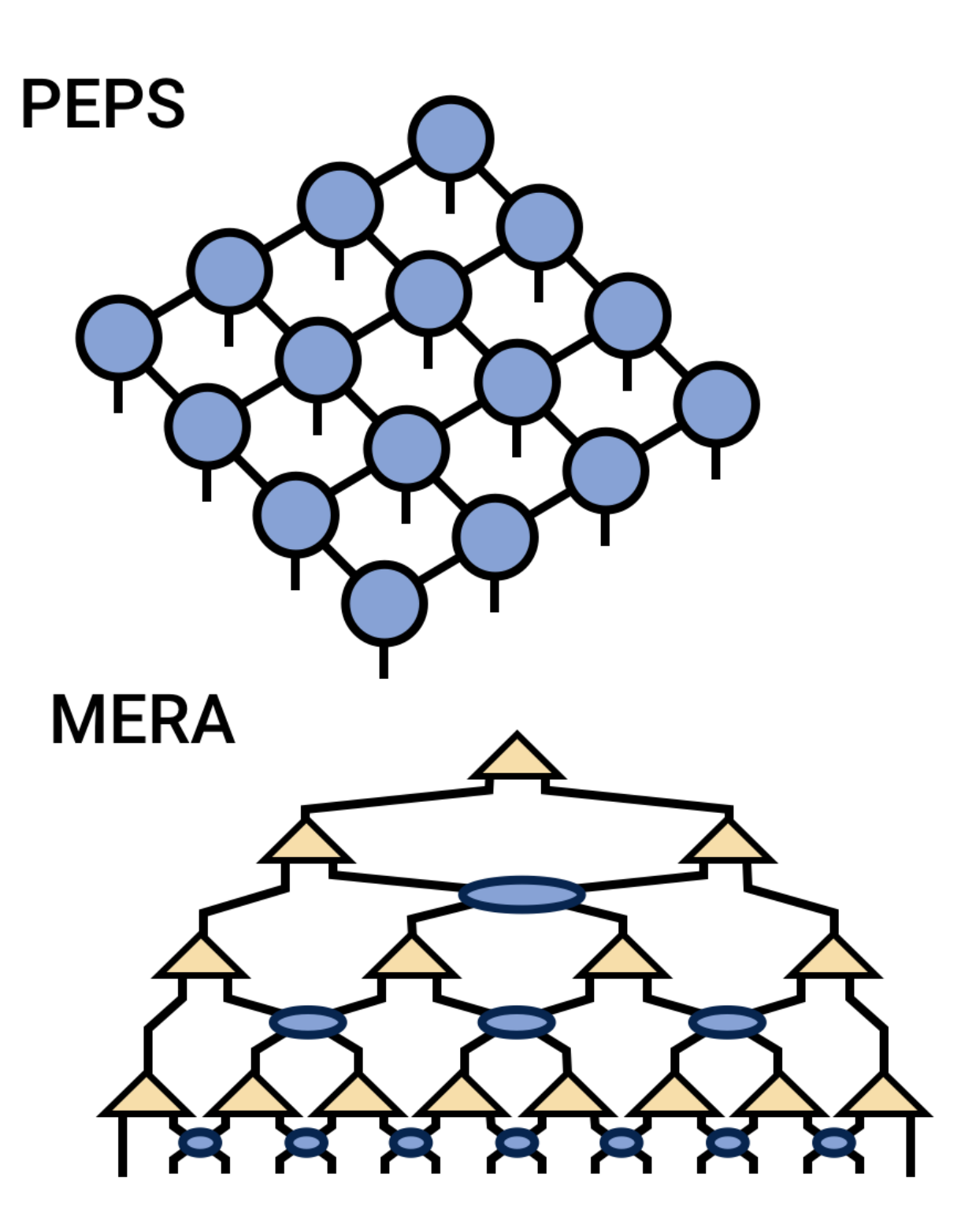

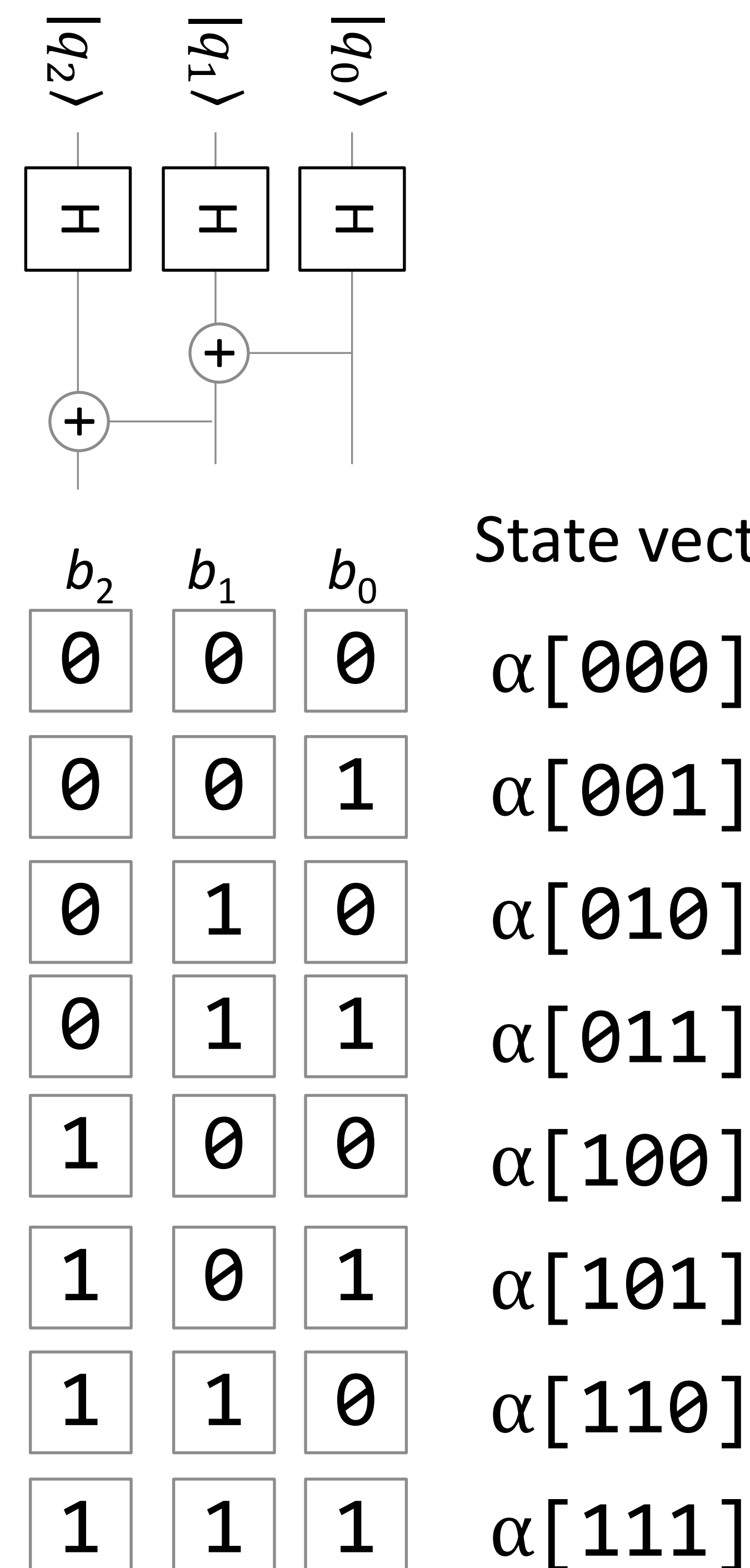

Bits in state vector index

Qubits

Quantum circuit

## **Gate matrix application**

## • Quantum logic gate

2 <sup>n</sup> x 2<sup>n</sup> unitary matrix n: number of target qubits

• Gate application

$$
\alpha_{i_{N-1}i_{N-2}...0_{k}...i_{0}}\alpha_{i_{N-1}i_{N-2}...1_{k}...i_{0}}
$$

$$
U = \begin{pmatrix} u_{00} & u_{01} \\ u_{10} & u_{11} \end{pmatrix}
$$

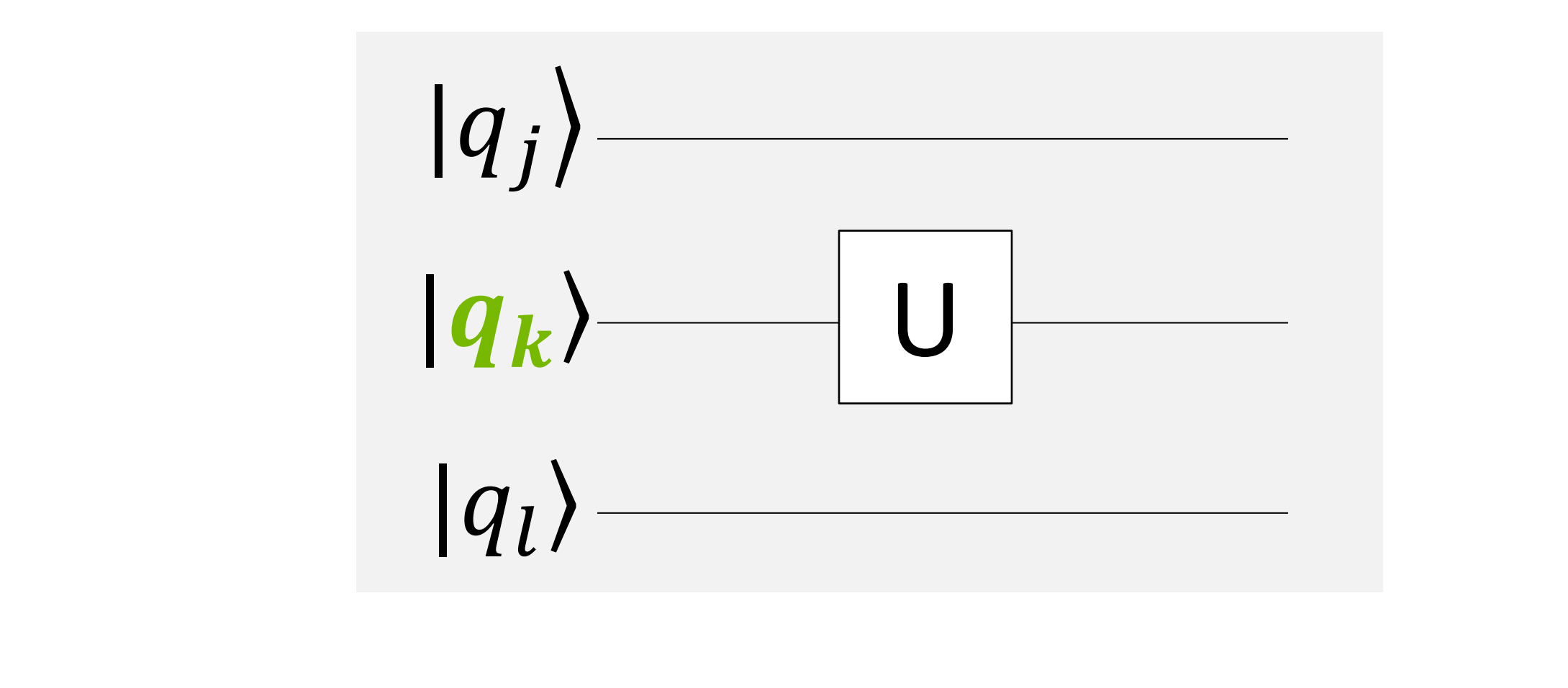

 $\alpha'_{i_{N-1}i_{N-2}...0_{k}...i_{0}}$  $\alpha'_{i_{N-1}i_{N-2}...i_k...i_0}$ =  $u_{00}$   $u_{01}$  $u_{10}$   $u_{11}$ 

2 N-1

**E** NVIDIA.

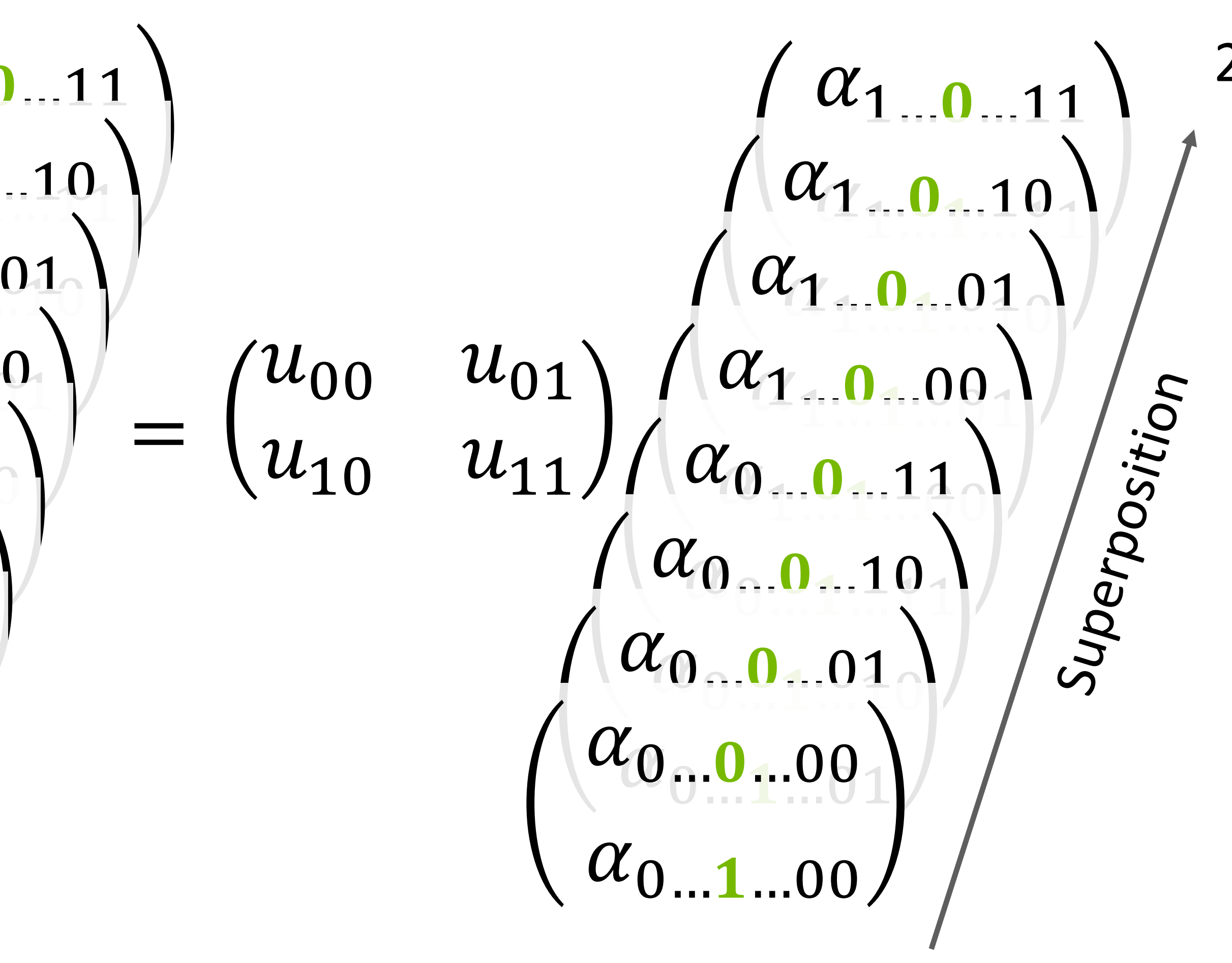

$$
\left(\begin{matrix}\alpha'_{1\ldots0\ldots11}\\\alpha'_{1\ldots0\ldots10}\\\alpha'_{1\ldots0\ldots01}\\\alpha'_{1\ldots0\ldots00}\\\alpha'_{0\ldots0\ldots10}\\\alpha'_{0\ldots1\ldots00}\\\alpha'_{0\ldots1\ldots00}\\\alpha'_{0\ldots1\ldots00}\\\end{matrix}\right)
$$

Quantum computer: Quantum parallelism

GPU: Massively-parallel computation (Billions of parallel computation)

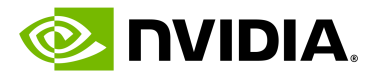

# **Gate Application**

#### (a) Single qubit gate acting on  $q_0$

For 4-qubit state vector

#### (b) Single qubit gate acting on  $q_1$

Qubits map to the index bits of state vector

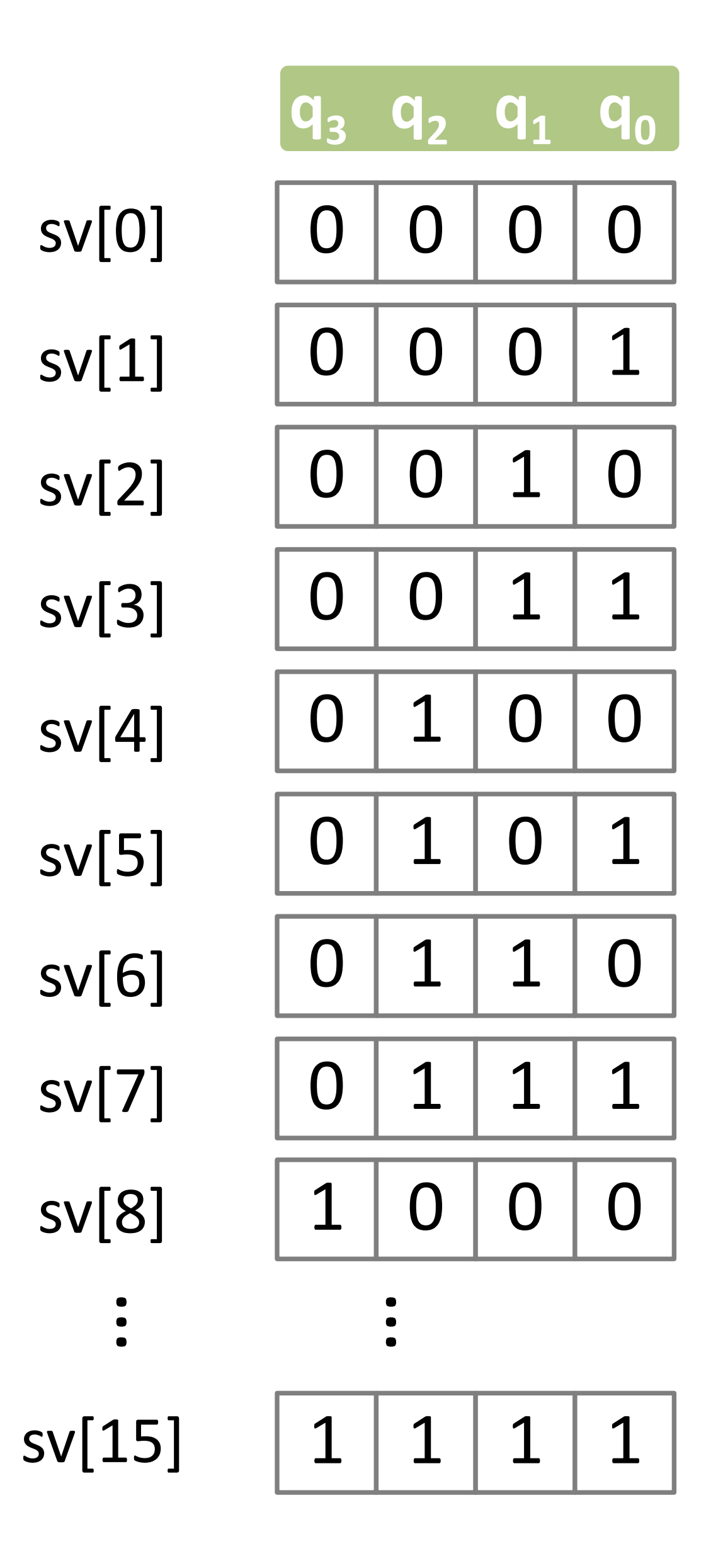

### (b) Two qubit gate acting on  $q_1$  and  $q_1$

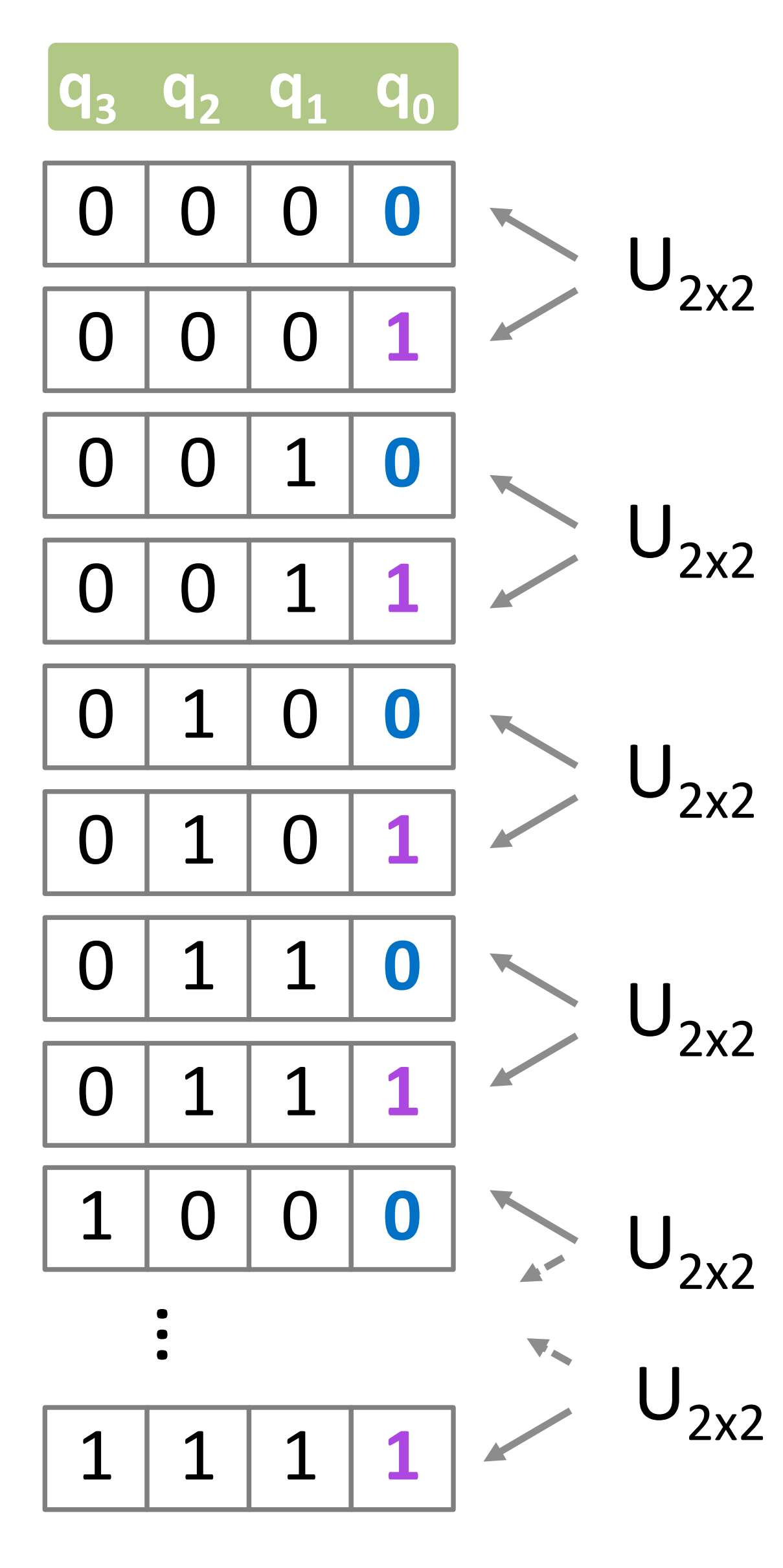

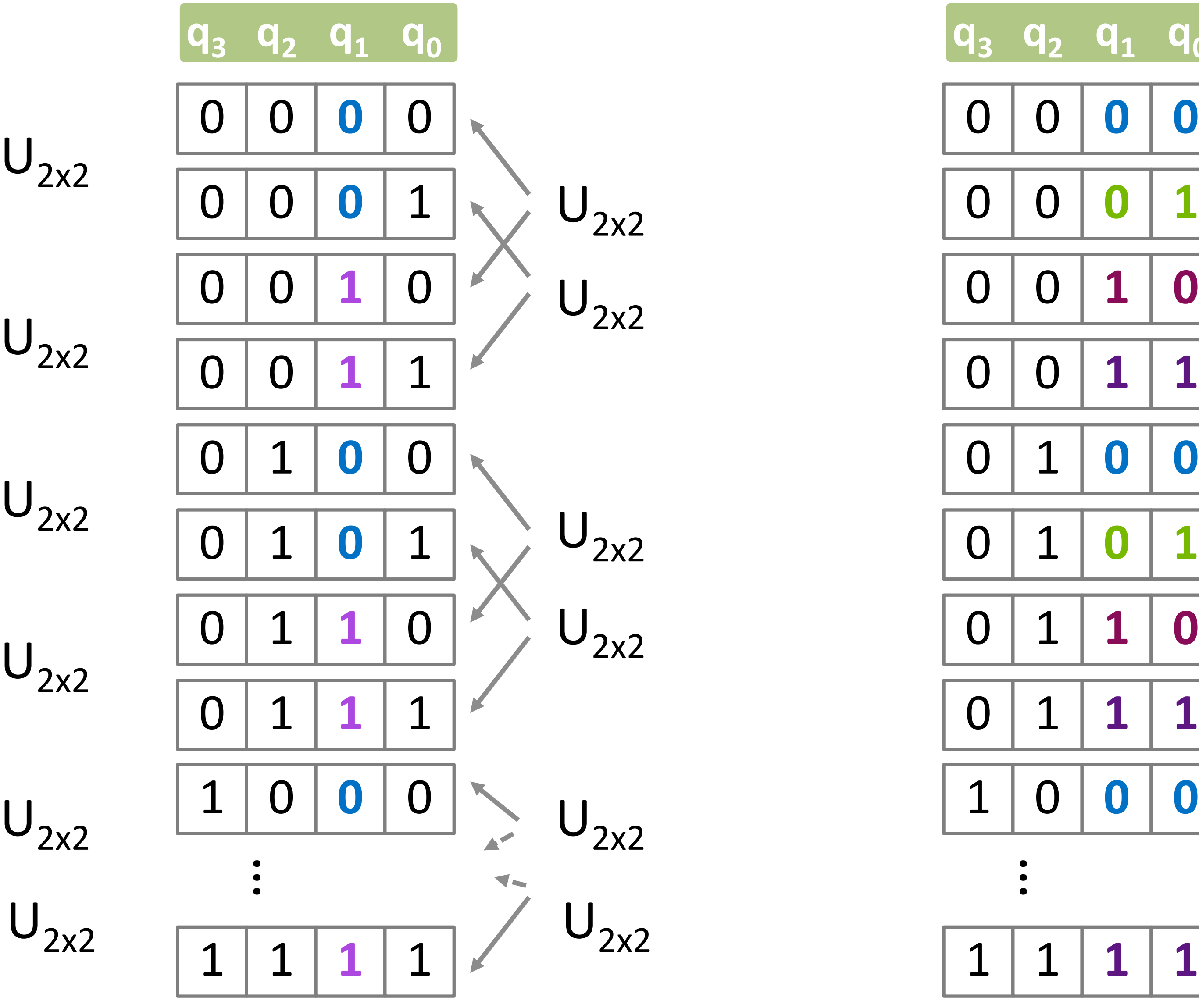

$$
\bigcup_{2\times 2}
$$

$$
\frac{1}{\sqrt{2}}\sum_{i=1}^{n} \frac{1}{i} \sum_{j=1}^{n} \frac{1}{i} \sum_{j=1}^{n} \frac{1}{i} \sum
$$

$$
\mathsf{J}_{2\times 2}
$$

$$
\bigcup\nolimits_{2\times 2}
$$

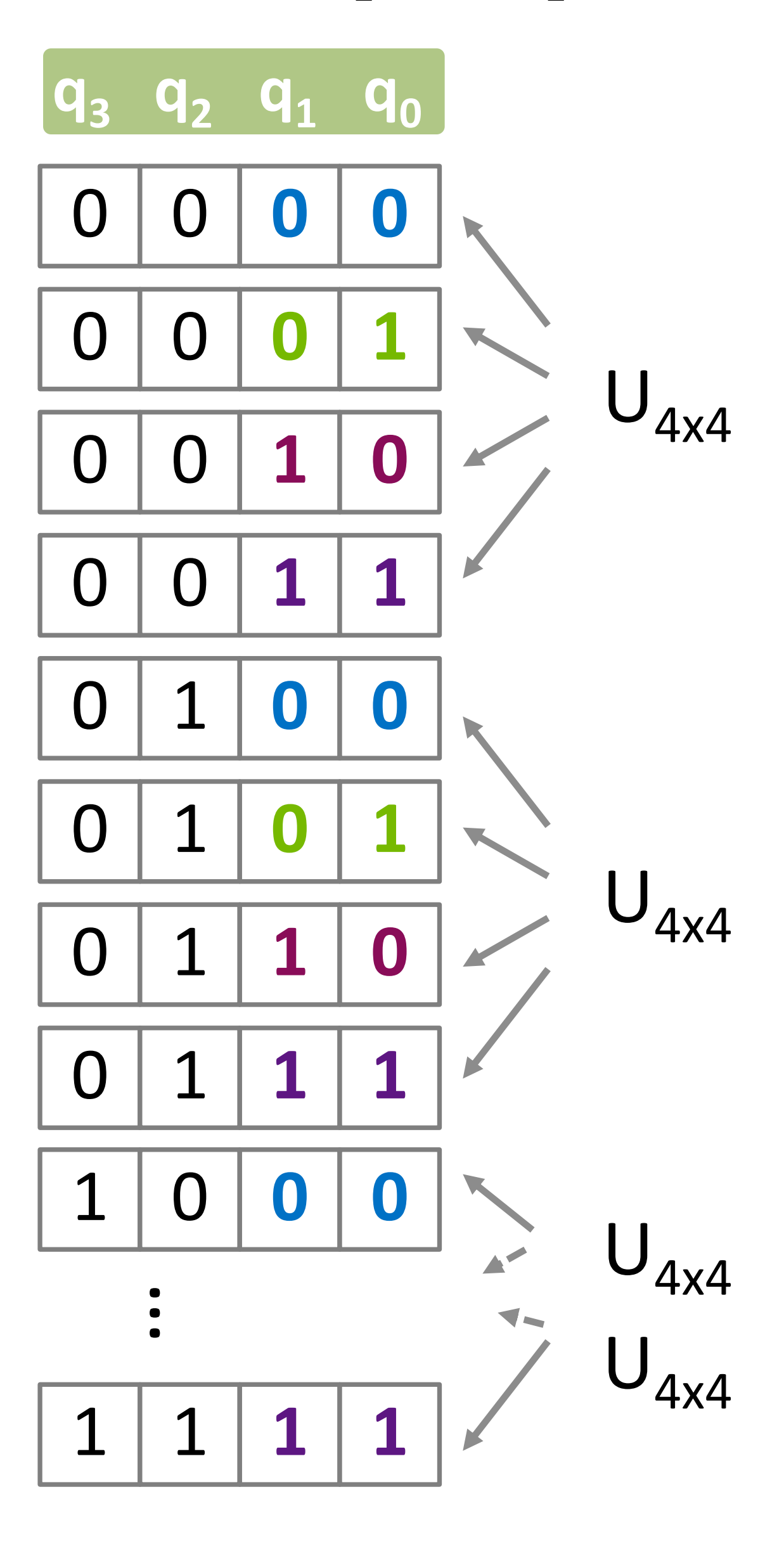

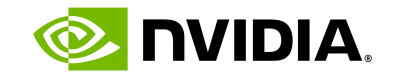

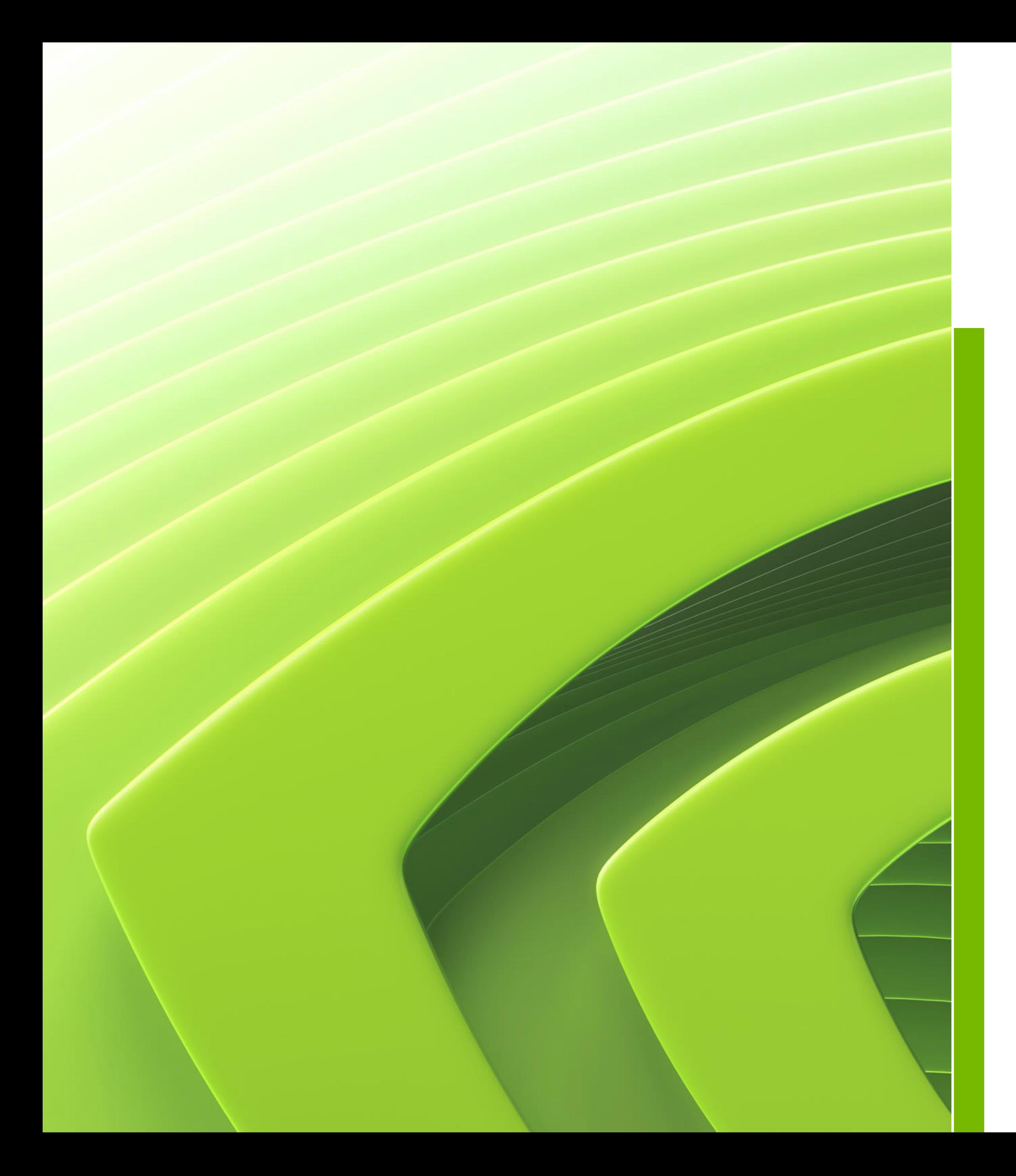

## Agenda

## Overview of state vector simulation

## **Acceleration on single device simulations**

Acceleration on distributed simulations

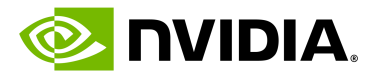

# **Simulation Timeline**

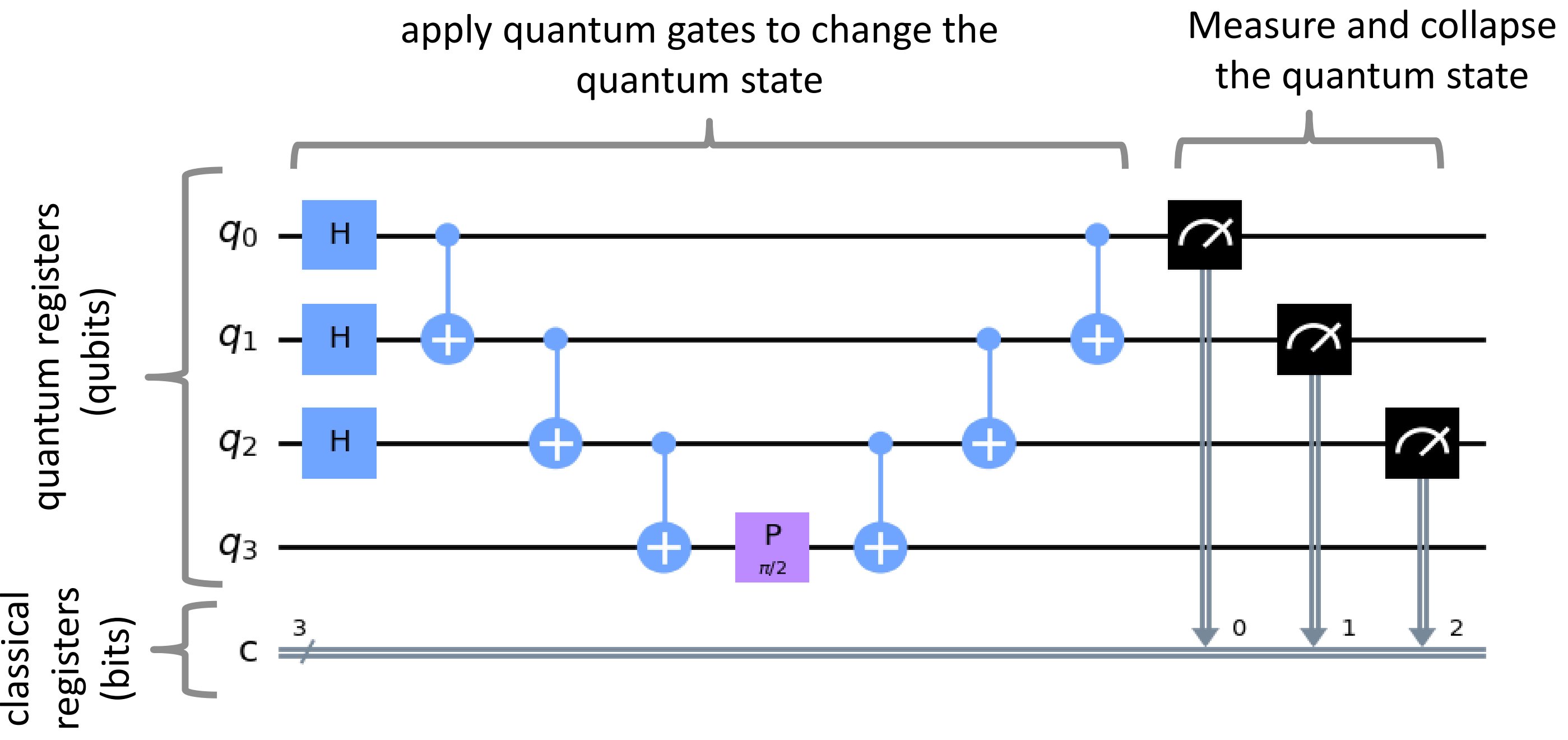

Simulation

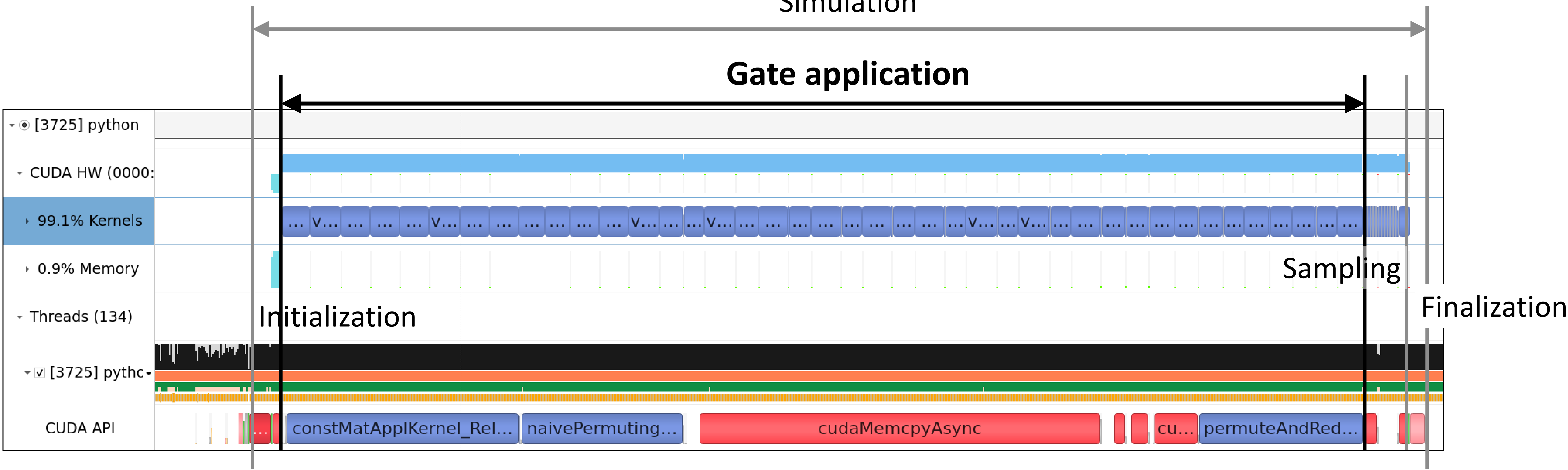

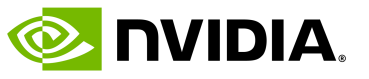

# **Gate Fusion**

# Fusing gates to multi-qubit gates

- 2-qubit gate x1
- Simulation cost:  $1 + 1 = 2$

• Reduce the number of gates, and reduce the number of gate applications

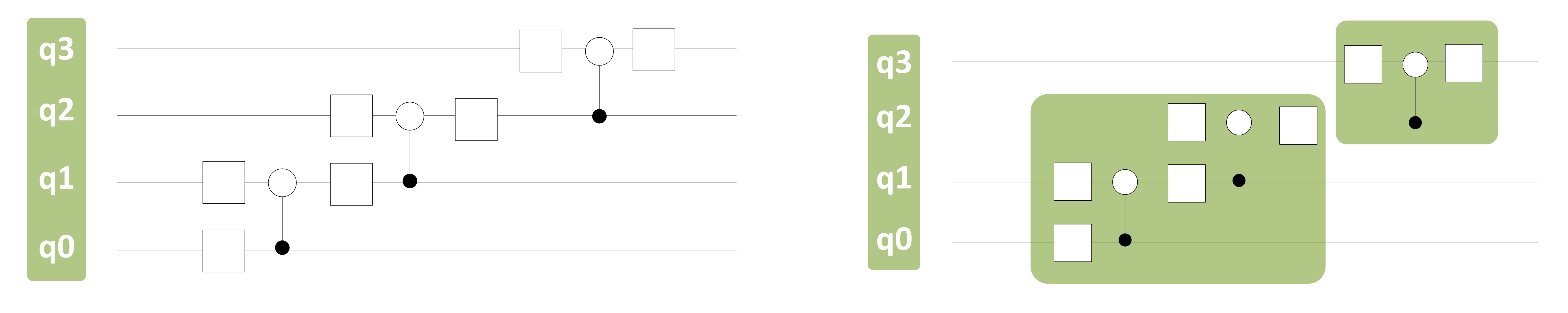

3-qubit gate x1

Single qubit gates x7 Controlled gates x3 Simulation cost: 7 + 0.5 x 3 = **8.5**

Can simulation be accelerated by a factor of 4.25 times ?

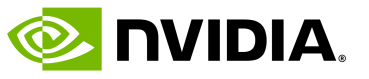

# **Gate Fusion**

Memory bound / Compute bound

#### **NVIDIA H100 SXM**

Peak FLOPS: 67 TFLOPS, Mem BW: 3.35 TB State vector : 30 qubits, 8 GiB (complex 64) Time to update state vector : 5.1 ms 8 GiB x 2 [Read and Write] / 3.35 [TB / s] = **5.1 ms**

Computation time Single qubit gate application 14 [FLOP / sv element] \* 2<sup>30</sup> / 67 [TFLOPS] = **0.22 ms** 5-qubit gate application 254 [FLOP / sv element] \* 2<sup>30</sup> / 67 [TFLOPS] = **4.1 ms** 6-qubit gate application 510 [FLOP / sv element] \* 2<sup>30</sup> / 67 [TFLOPS] = **8.2 ms**

Number of target qubits

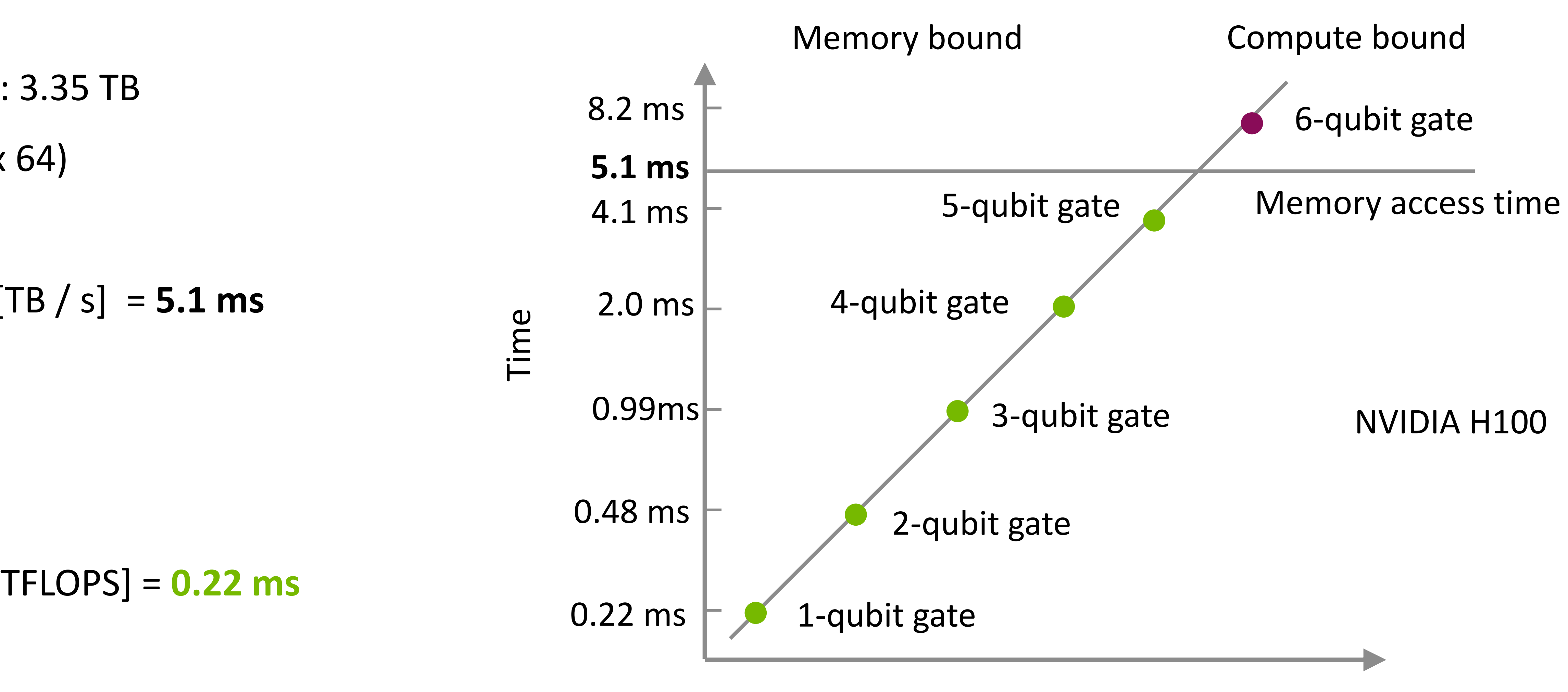

# **Up to 5 qubits,** Gate application time is constant.

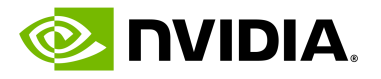

# **Gate Application Performance of cuStateVec**

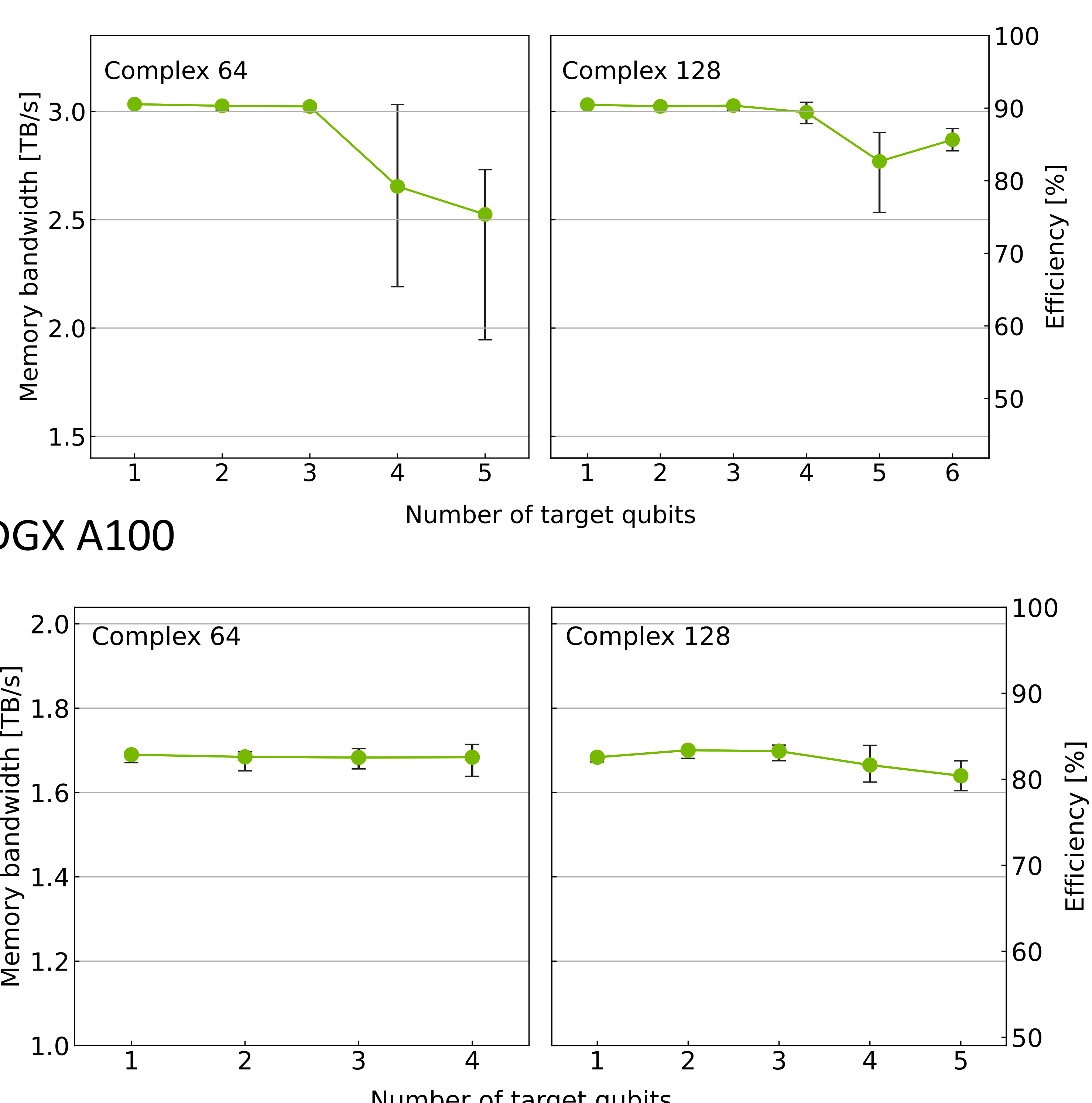

NVIDIA H100

• Up to 5-qubit gate applications are memory-bound

- 
- $\cdot$  1  $\sim$  3 qubit gate application
- H100 is still new gate application

Memory bandwidth reached the hardware limit

We are working to improve performance for 4- and 5-qubit

NVIDIA A100

- 
- 

• Up to 4-qubit gate applications are memory-bound

• Constantly exceeded 80% of memory bandwidth efficiency

#### DGX H100

DGX A100

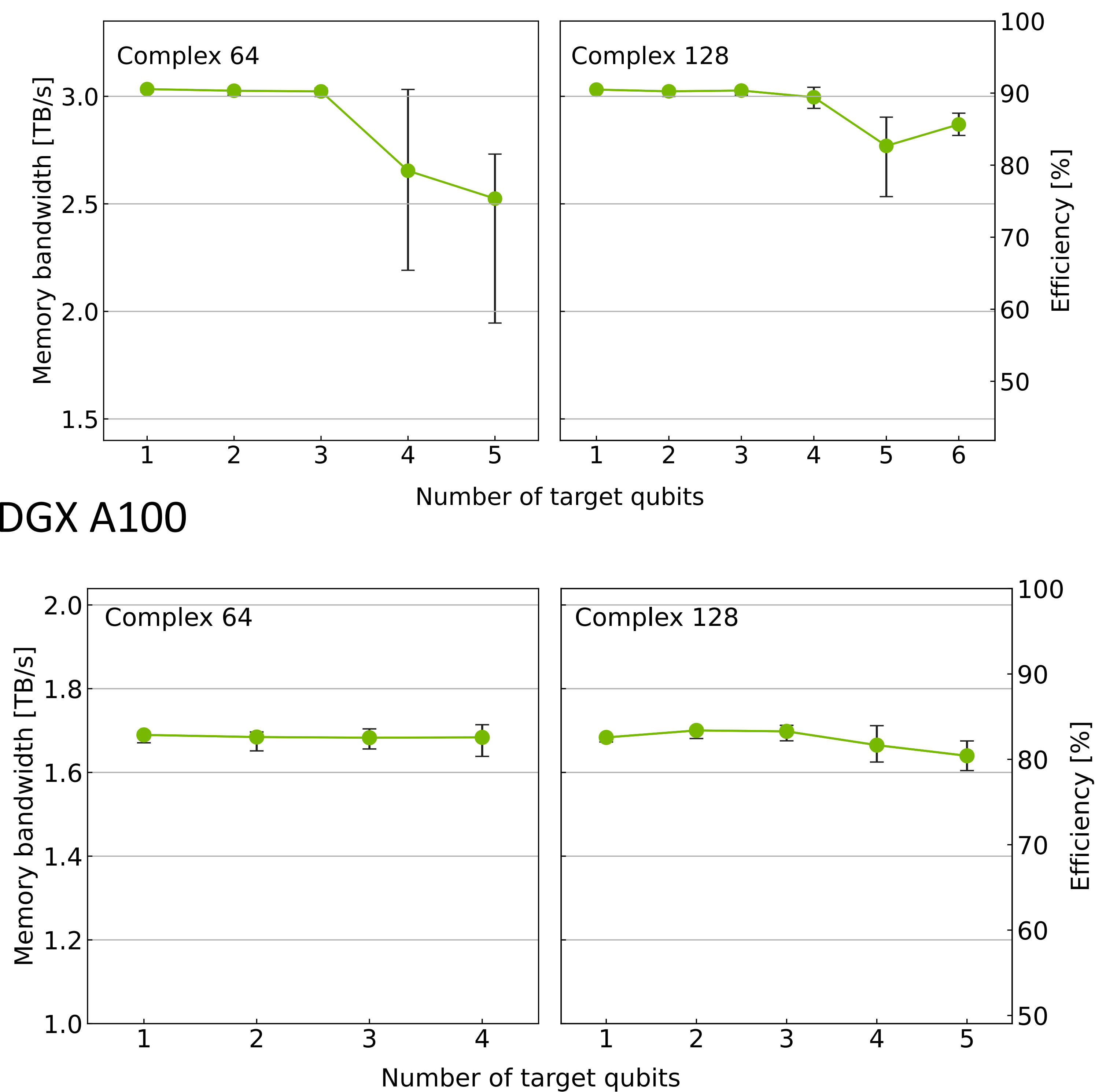

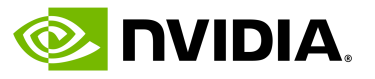

## **Simulation Performance** 33 qubits, c64

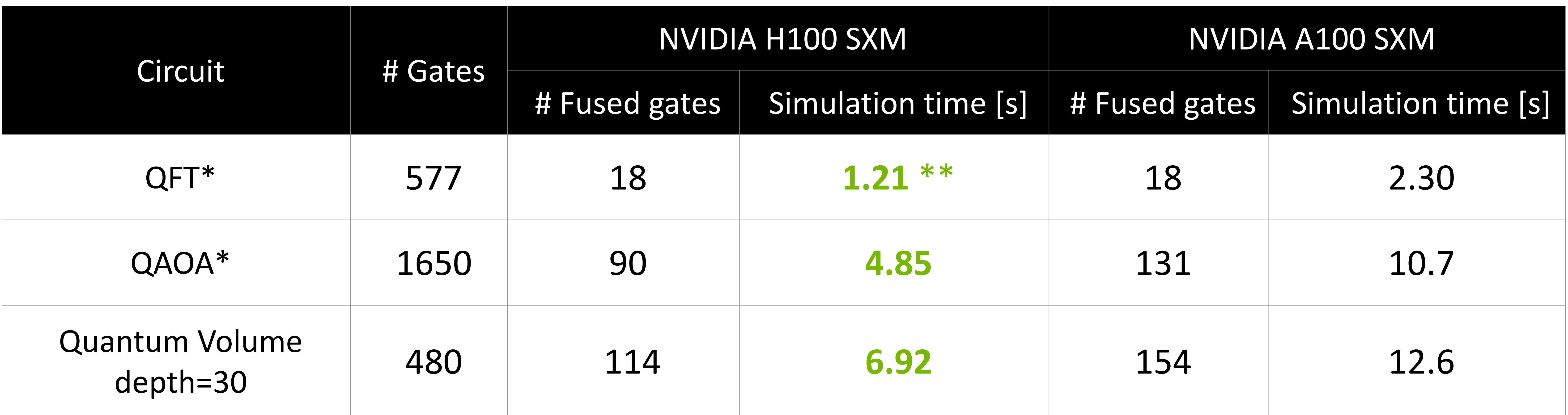

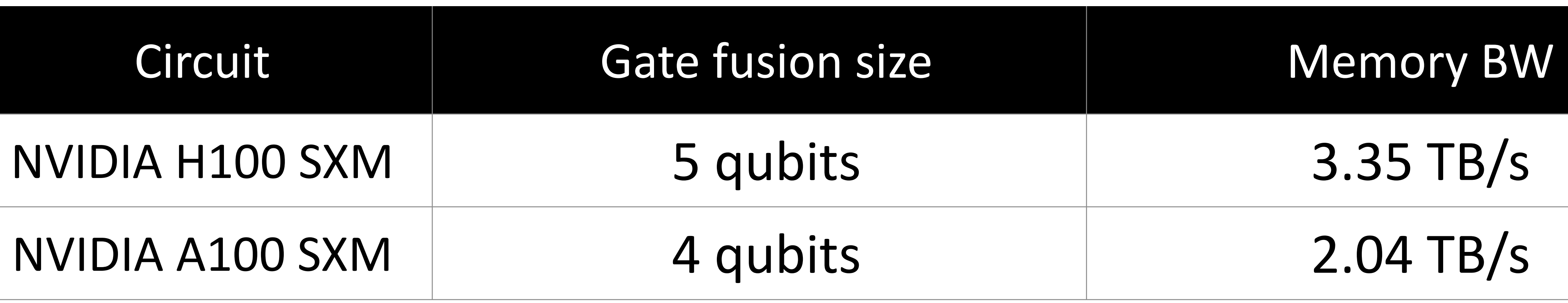

\*Gate fusion is applied also for diagonal gate matrices \*\*65 times faster then CPU (qsim on 2 sockets of EPYC 7742)

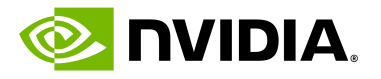

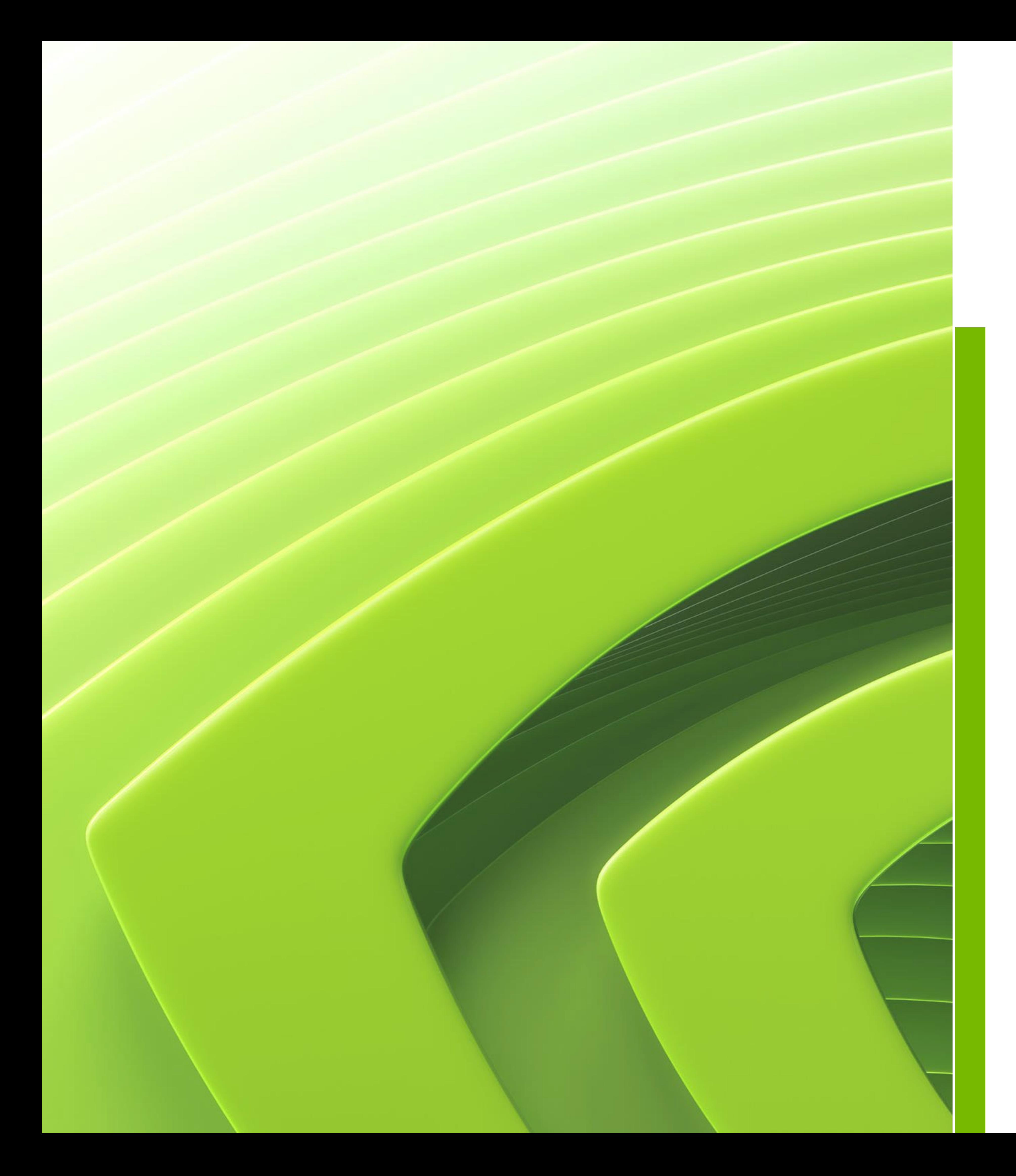

## Agenda

## Overview of state vector simulation

# Acceleration on single device simulations

## **Acceleration on distributed simulations**

## **Distributed State Vector Simulation** Motivation

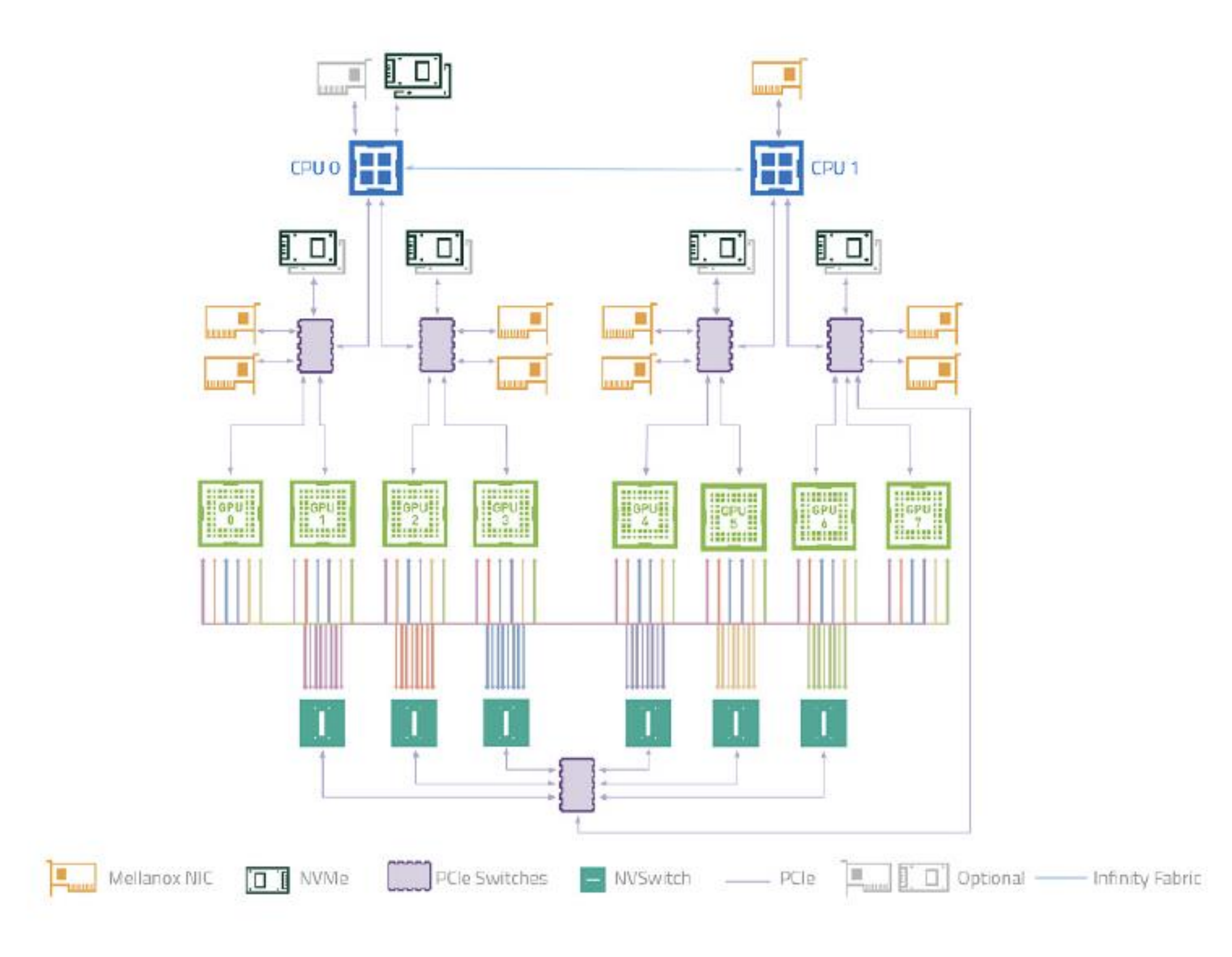

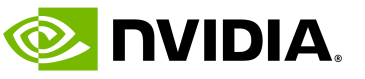

### Utilize memory in multiple GPUs and servers

- NVLink / NVSwitch
	- Connect GPUs
	- 600 GB/s (Bidirectional)
- Infiniband network
	- GPU-to-GPU direct data transfer
	- 50 GB/s (Unidirectional)

\* This slide has been updated after the presentation to be consistent with the results in this section. The original version is moved to the end of this materjal.

• Allocate big state vector

Interconnect (DGX A100)

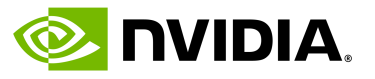

# **40 Qubit State Vector Distributed to 32 Nodes**

- Allocate a slice on each GPU
- +1 qubits by doubling # GPUs

• Equally slice the state vector

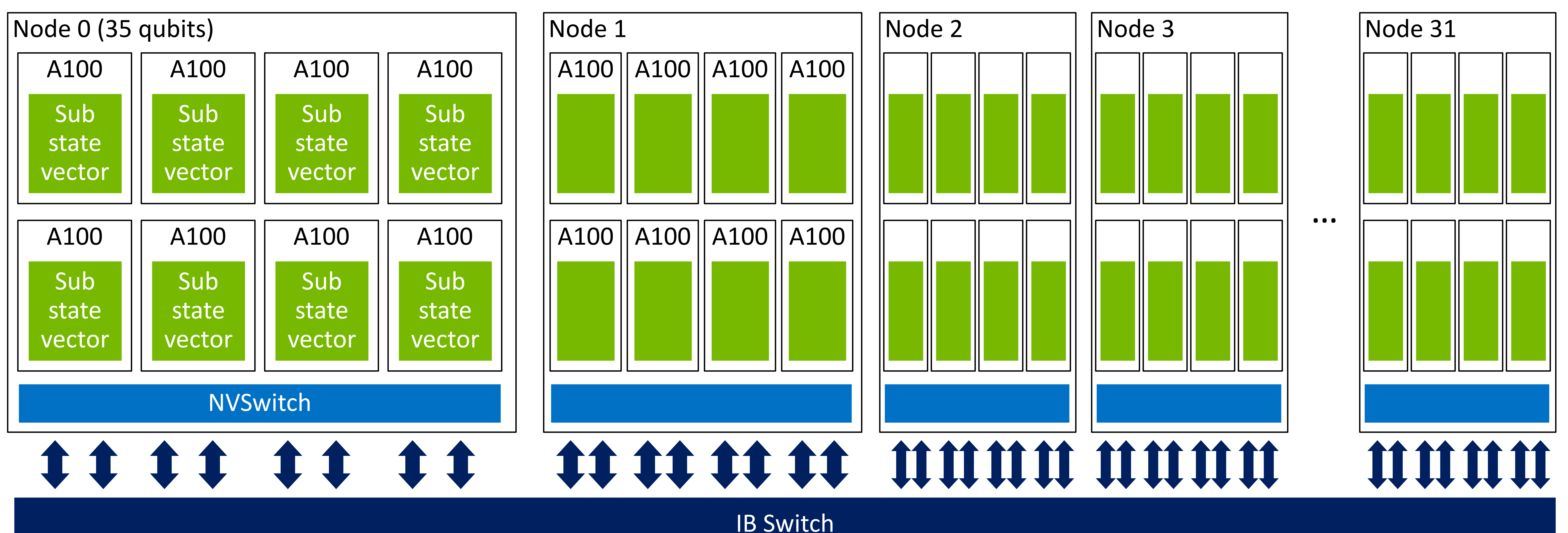

- 32 qubits, 64 GiB in device
- 3 qubits, 8 GPUs / node
- 5 qubits, 32 nodes

• 40 qubits with 32 nodes

IB HDR x 8

Single GPU

- 32 qubits (c128)
- 64 GiB = 16 bytes  $x 2^{32}$

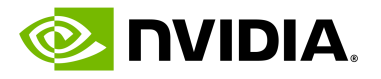

Device 0 Device 1 Device 2 Device 7 …Device 6

tate vector

### State vector index

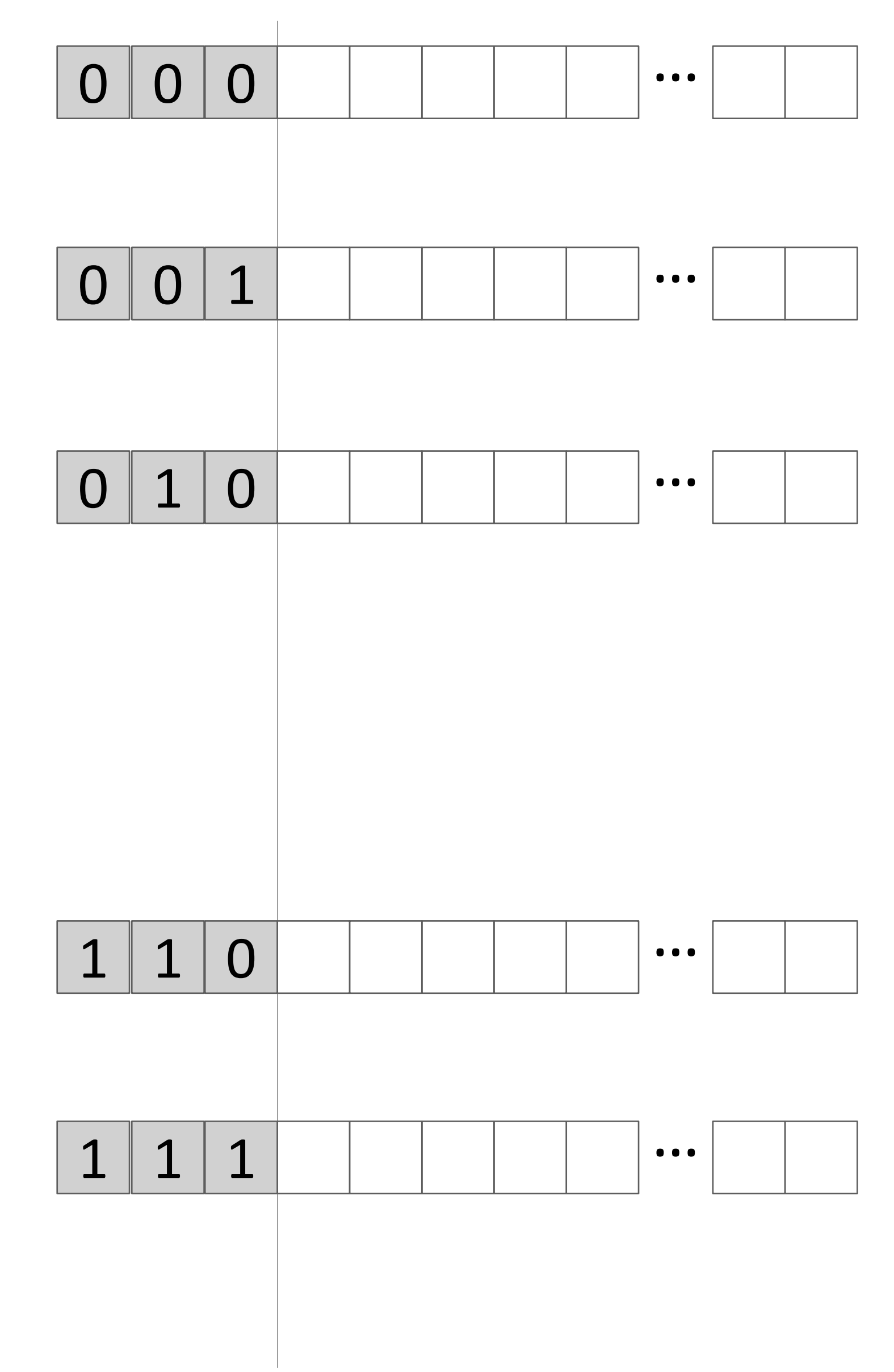

### Global index bits Node/GPU Index

- Equally slice the state vector
	- Global bits = Device idx bits
	- Local bits = index bits in device

Local index bits (32 ~ 33 qubits)

# **Distributed State Vector**

- Upper limit of single GPU simulation
- 64 GiB / A100
- 32 qubits(c128), 33 qubits (c64)

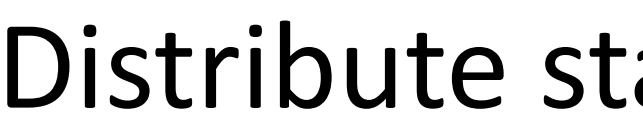

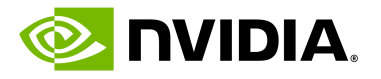

# **Gate Application for Distributed State Vector**

Example of single qubit gate application

(c) Gate acts on  $q_4$ 

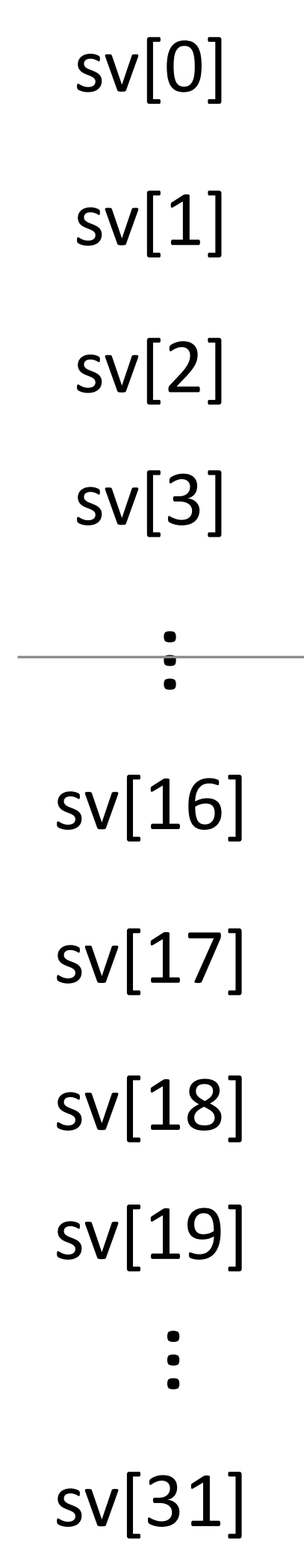

each GPU Assuming 16 elements in each GPU GPU 0 nts in eleme  $\frac{1}{2}$ Assuming?

GPU 1

Gate is applied individually in each GPU

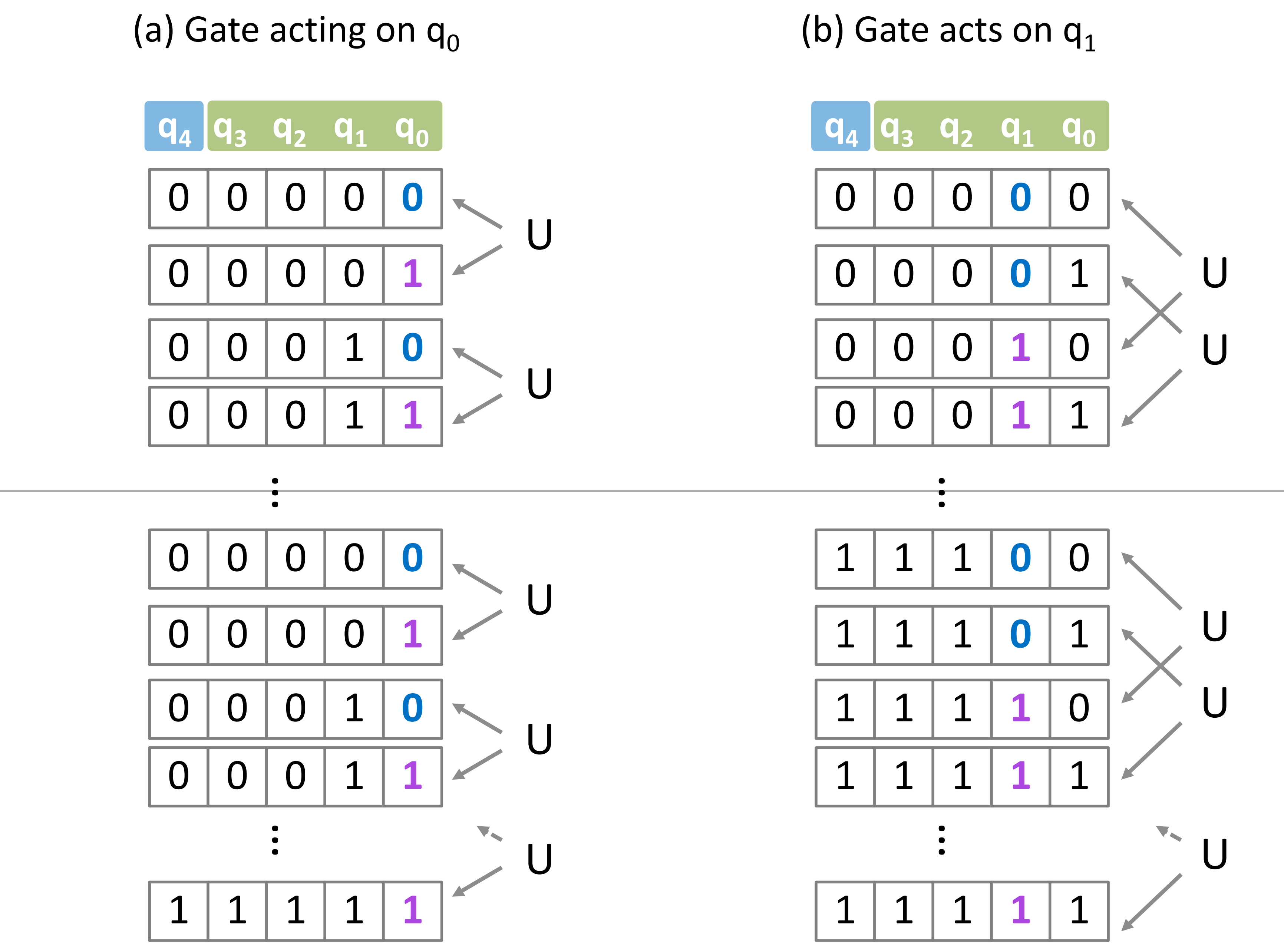

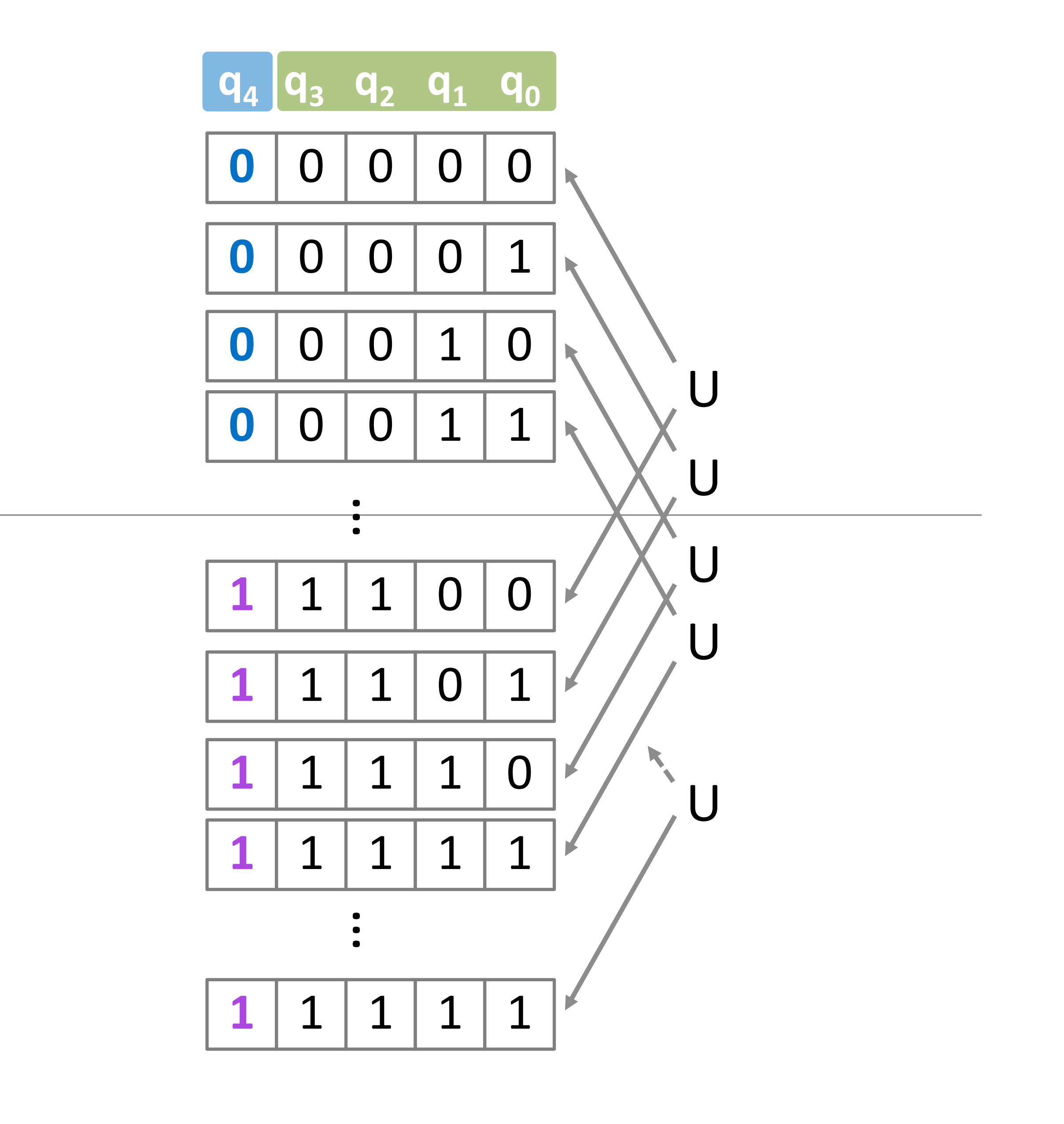

Gate is applied on two GPUs **Access to two GPUs Data transfer happens**

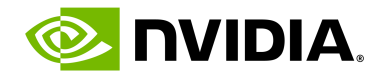

# **Qubit Reordering**

## • Gates in **Blue** box needs data transfers • Slow gate application

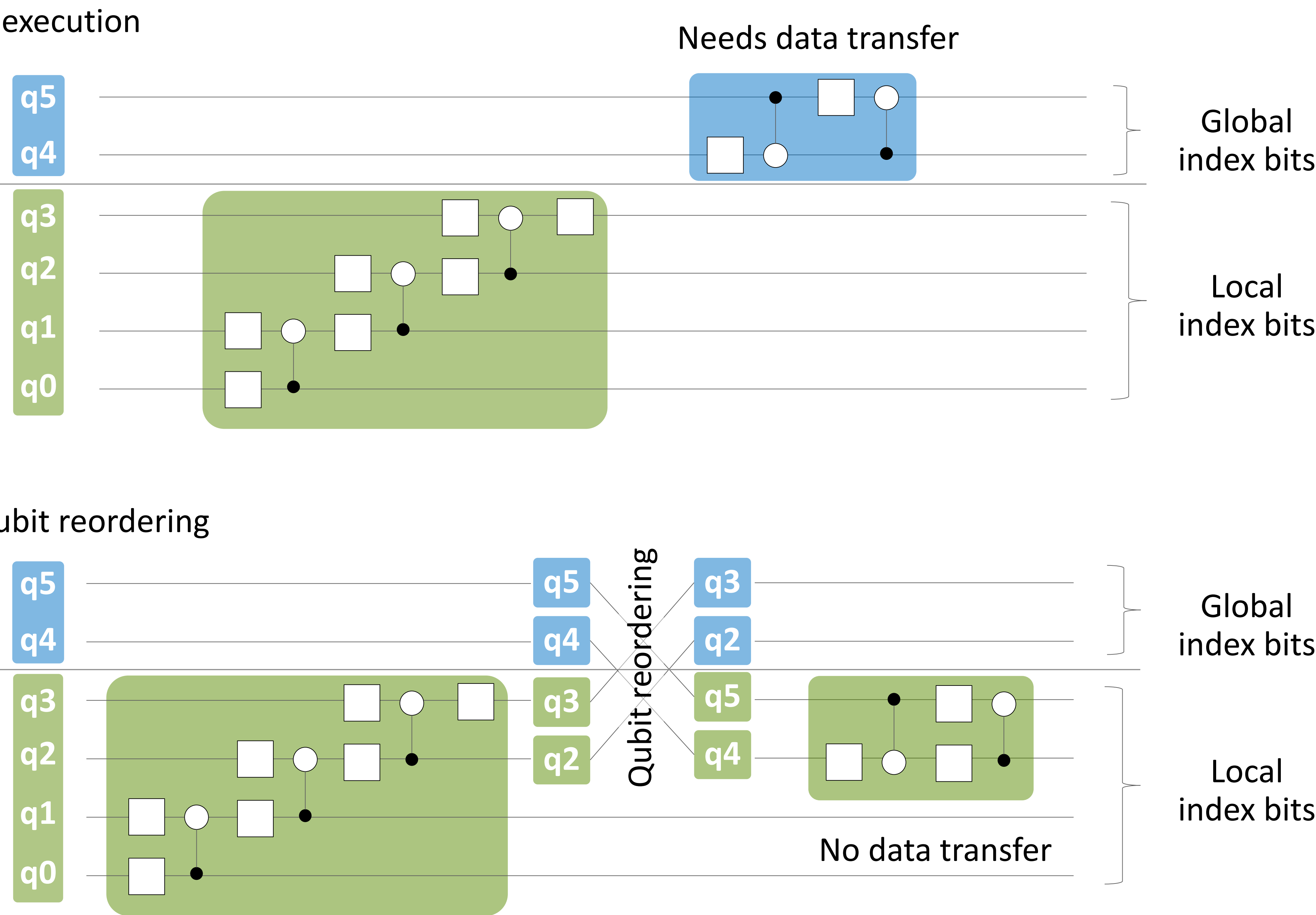

#### Use qubit reordering

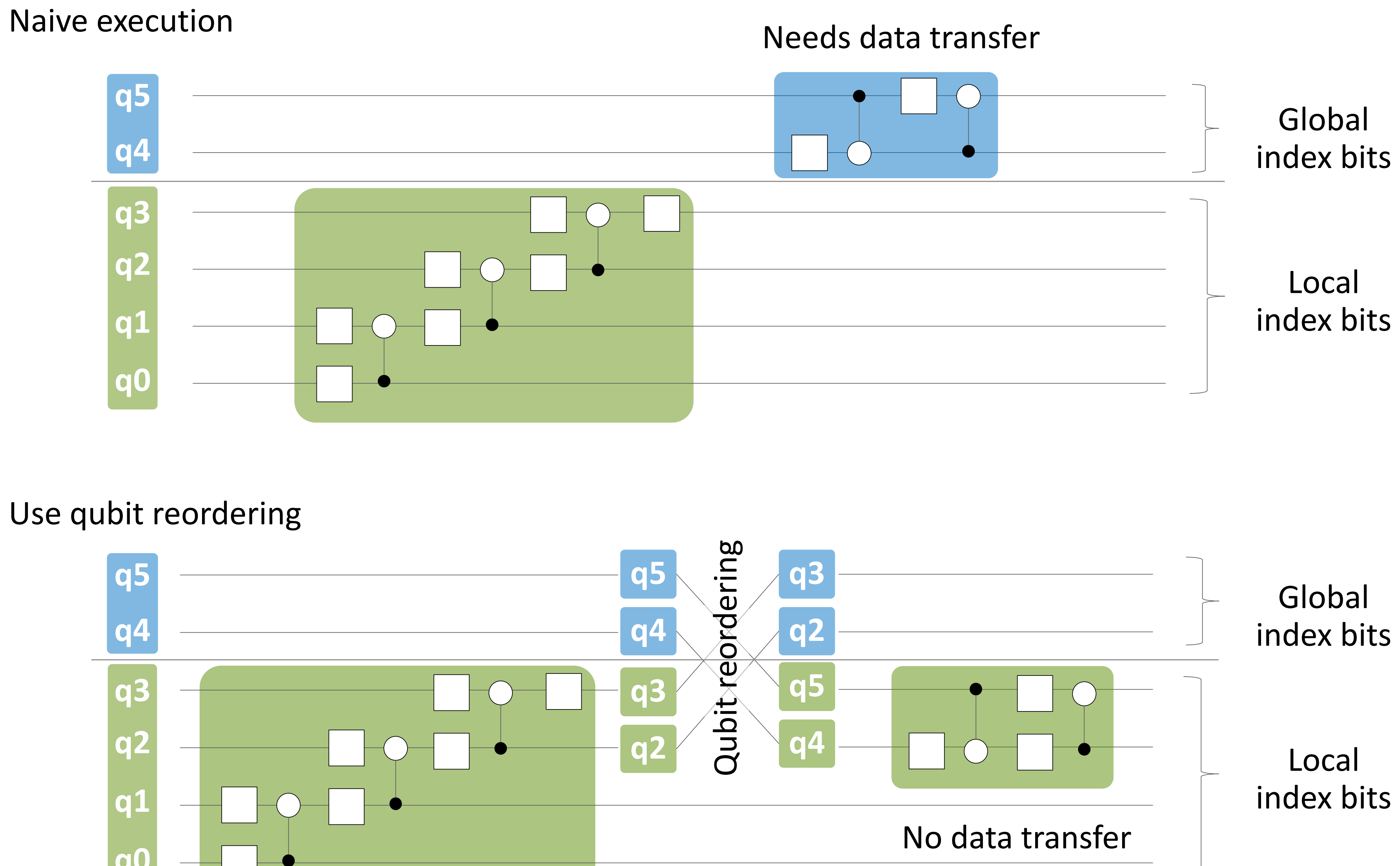

### • Move **Blue** box on local index bits

• Fast gate aplication

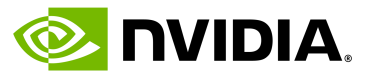

# **Index Bit Swap API**

### "SwapIndexBits" API in libcustatevec

- NVLink/NVSwitch
	- 300 GB/[sec•GPU] (unidirectional)
- IB network
	- 12.5 GB/[sec•GPU] (unidirectional)

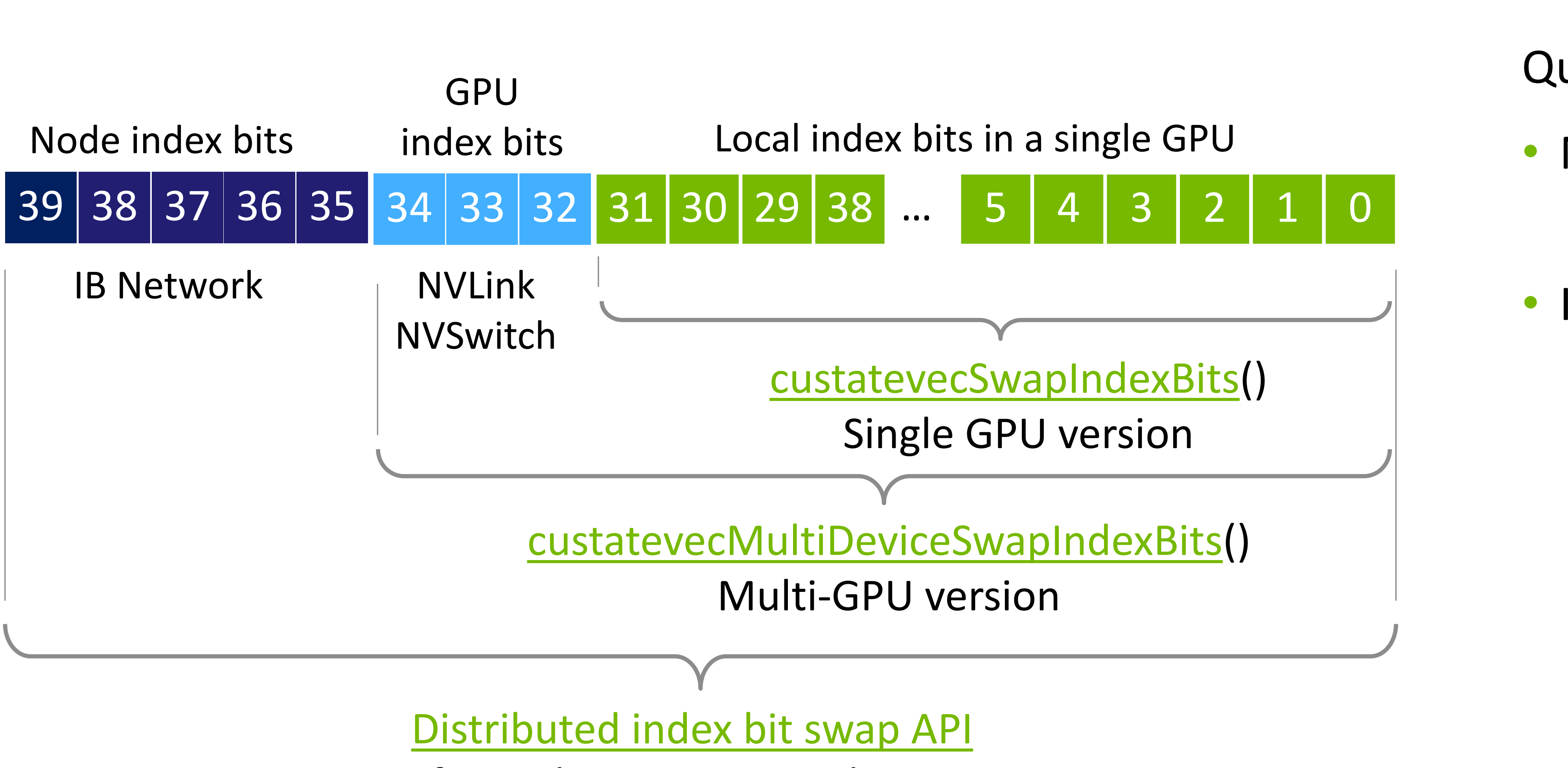

for multi-process simulation

Qubit reordering:

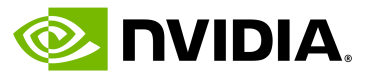

# **Index bit Swaps Between Multiple Devices**

b3 b2 : b1 b0 Within device Multi device b1 b0 : b3 b2 In-place all-to-all data transfer

\*actual bit swap patterns depends on circuits. This example assumes that {b0, b1} and {b2, b3} are swapped.

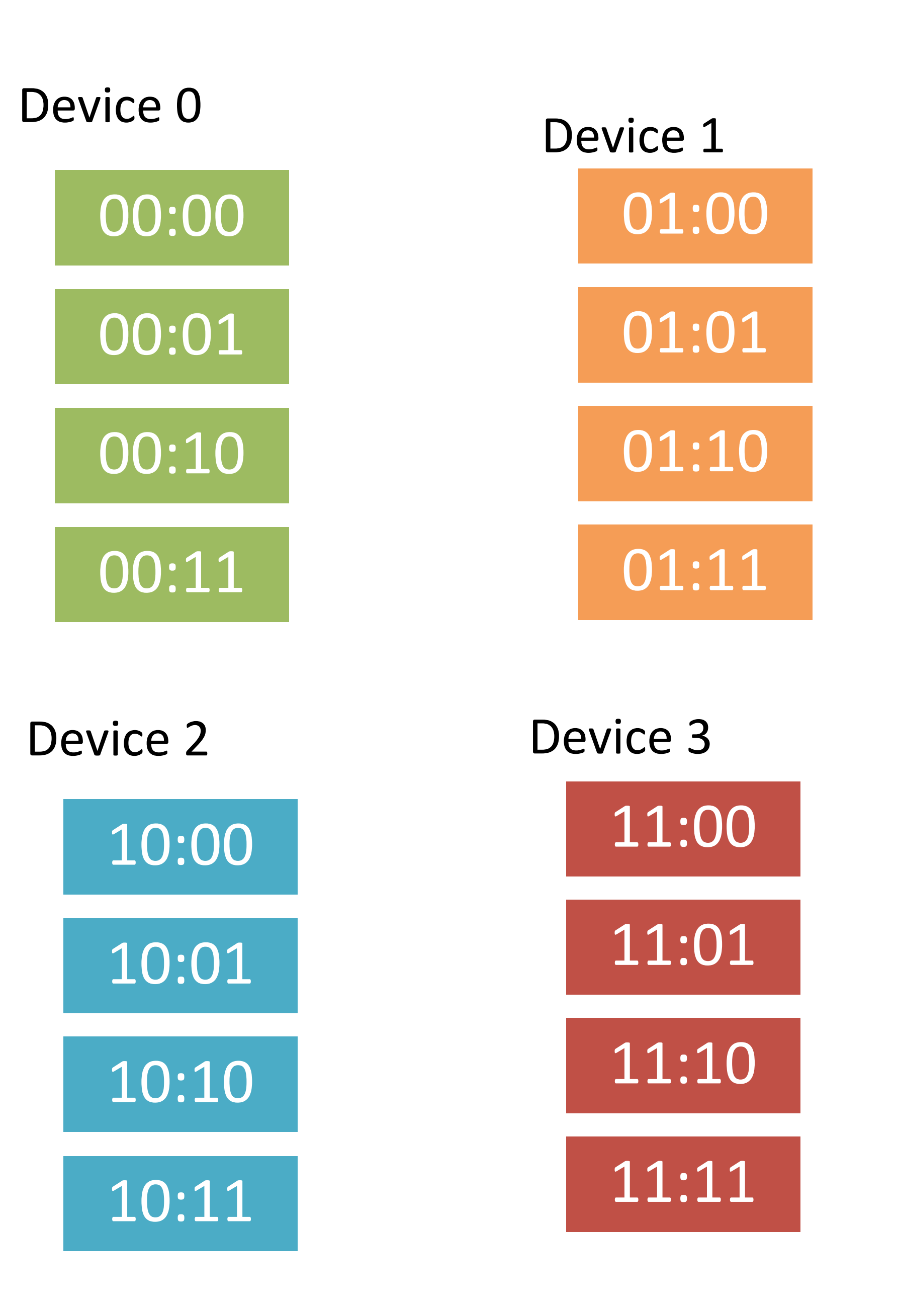

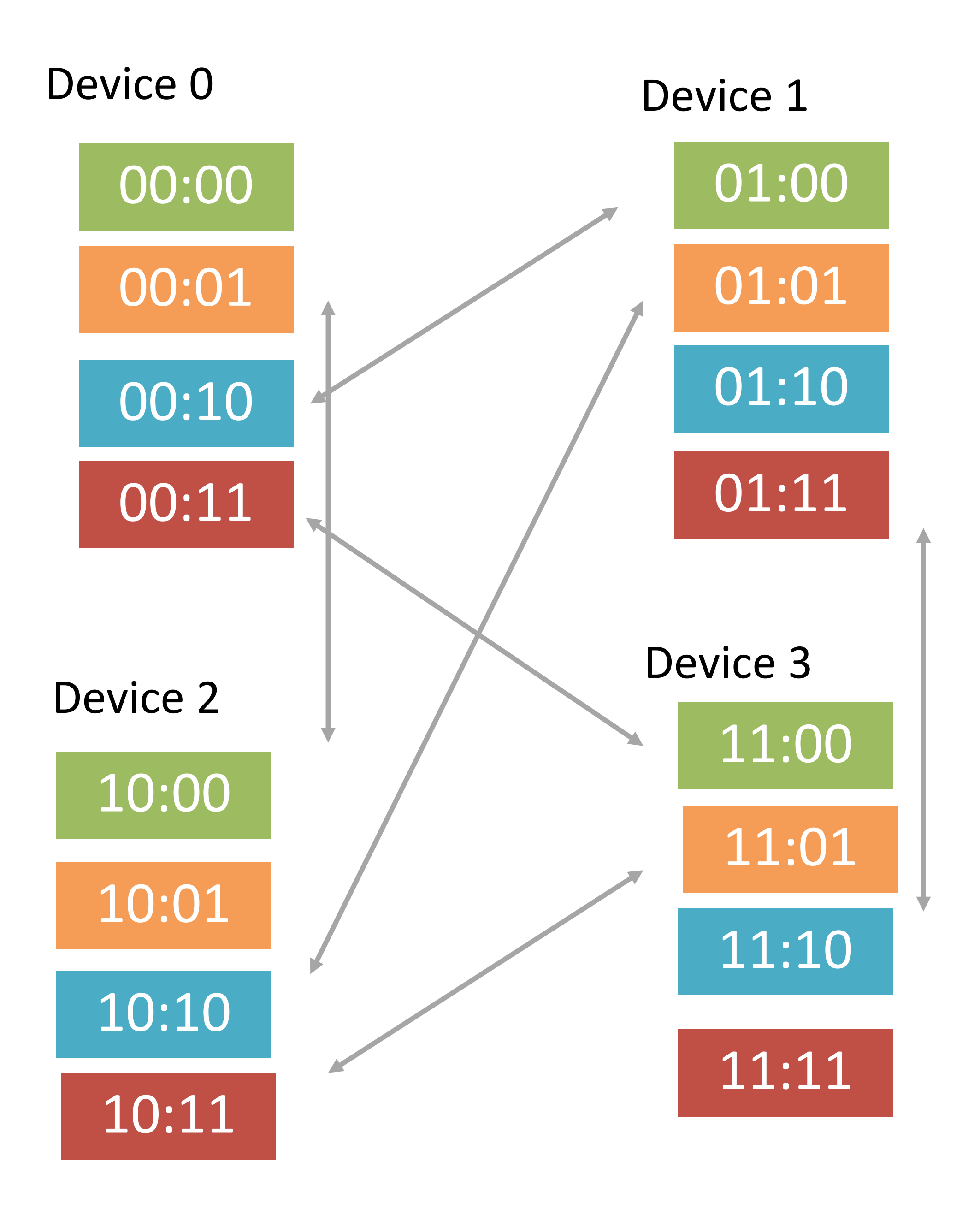

NVIDIA CONFIDENTIAL. DO NOT DISTRIBUTE. 24

## **Schedule Swaps of State Vector Segments** Manually handling in-place all-to-all transfer

- 
- 

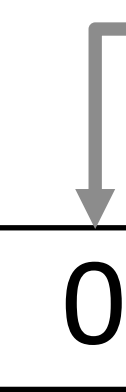

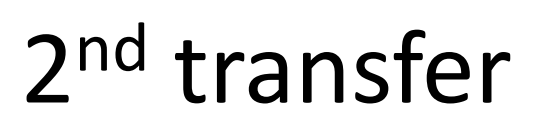

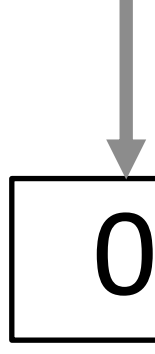

3 rd transfer

• All-to-all transfer  $\rightarrow$  "Pairwise swap of state vector segments" • Utilize full bisection bandwidth in networks with switches.

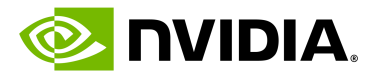

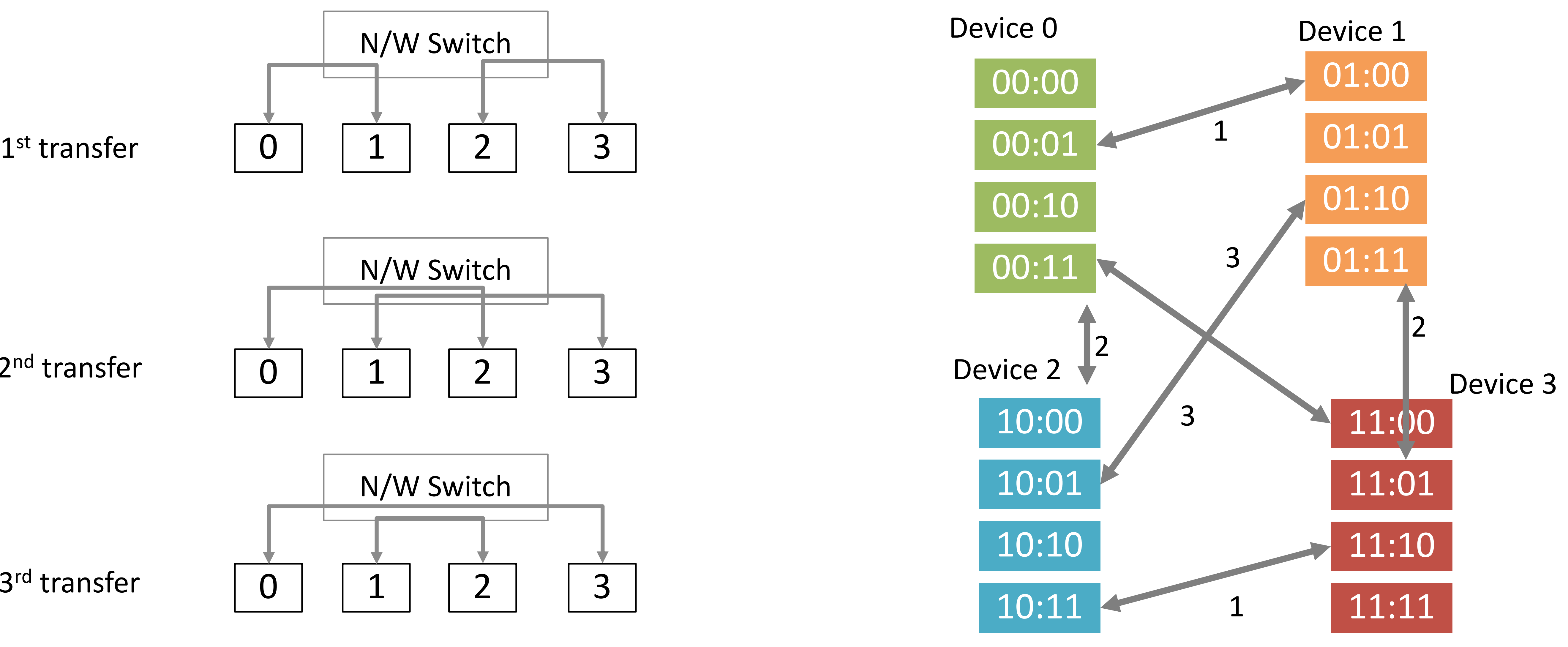

# **The Performance of Multi-node Index Bit Swap**

40 qubit c128 state vector

- 
- 
- 

![](_page_24_Picture_9.jpeg)

![](_page_24_Figure_1.jpeg)

# **Multi-node State Vector Simulator**

cusvaer, cuQuantum 22.11

- Device memory
- NVLink/NVSwtch
- IB network

DGX A100 Cluster (NVIDIA SuperPOD)

Utilizing ca. 80 % of bandwidths in all components

3.5x faster than the previous state-of-the-art implementation

Performance headroom

- Tensor Core and other H100 features
- Algorithmic optimizations

![](_page_25_Picture_14.jpeg)

![](_page_25_Figure_0.jpeg)

![](_page_26_Picture_15.jpeg)

![](_page_26_Picture_0.jpeg)

# **NVIDIA cuQuantum Appliance**

![](_page_26_Picture_93.jpeg)

#### **NVIDIA cuQuantum Appliance**

The NVIDIA cuQuantum Appliance is a highly performant multi-GPU multi-node solution for quantum circuit simulation. It contains NVIDIA's cuStateVec and cuTensorNet libraries which optimize state vector and tensor network simulation, respectively. The cuTensorNet library functionality is accessible through Python for Tensor Network operations. With the cuStateVec libraries, NVIDIA provides the following simulators:

- IBM's Qiskit Aer frontend via cusvaer, NVIDIA's distributed state vector backend solver.
- a multi-GPU-optimized Google Cirq frontend via qsim, Google's state vector simulator.

#### **Prerequisites**

Using NVIDIA's cuQuantum Appliance NGC Container requires the host system to have the following installed:

Dooker Engine

![](_page_26_Picture_10.jpeg)

- Multi-GPU version of cirq/qsim Simulator
- Multi-node version of Qiskit simulator

[https://catalog.ngc.nvidia.com/orgs/nvidi](https://catalog.ngc.nvidia.com/orgs/nvidia/containers/cuquantum-appliance) [a/containers/cuquantum-appliance](https://catalog.ngc.nvidia.com/orgs/nvidia/containers/cuquantum-appliance)

![](_page_27_Picture_0.jpeg)

![](_page_27_Picture_1.jpeg)

![](_page_28_Picture_14.jpeg)

# **Distributed State Vector Simulation**

Motivation

![](_page_28_Figure_12.jpeg)

### Utilize memory in multiple GPUs and servers

• Allocate big state vector

Interconnect (DGX H100)

- NVLink / NVSwitch
	- Connect GPUs
	- 900 GB/s (Bidirectional)
- Infiniband network
	- GPU-to-GPU direct data transfer
	- 50 GB/s (Unidirectional)